### МИНИСТЕРСТВО ОБРАЗОВАНИЯ И НАУКИ РЕСПУБЛИКИ КАЗАХСТАН

#### Некоммерческое акционерное общество АЛМАТИНСКИЙ УНИВЕРСИТЕТ ЭНЕРГЕТИКИ И СВЯЗИ

кафедра Tellkollilyawkayupanerx aucteur

«Допущен к защите» **Заведующий кафедрой**<br>
<u>*E.T. i.e. LUa LUA LUA LUT 66* R. P.<br>
(Ф.И.О., ученая степень, звание)</u>  $20 - r.$  $\langle \langle$  $\rangle\!\rangle$ 

(подпись)

## ДИПЛОМНЫЙ ПРОЕКТ

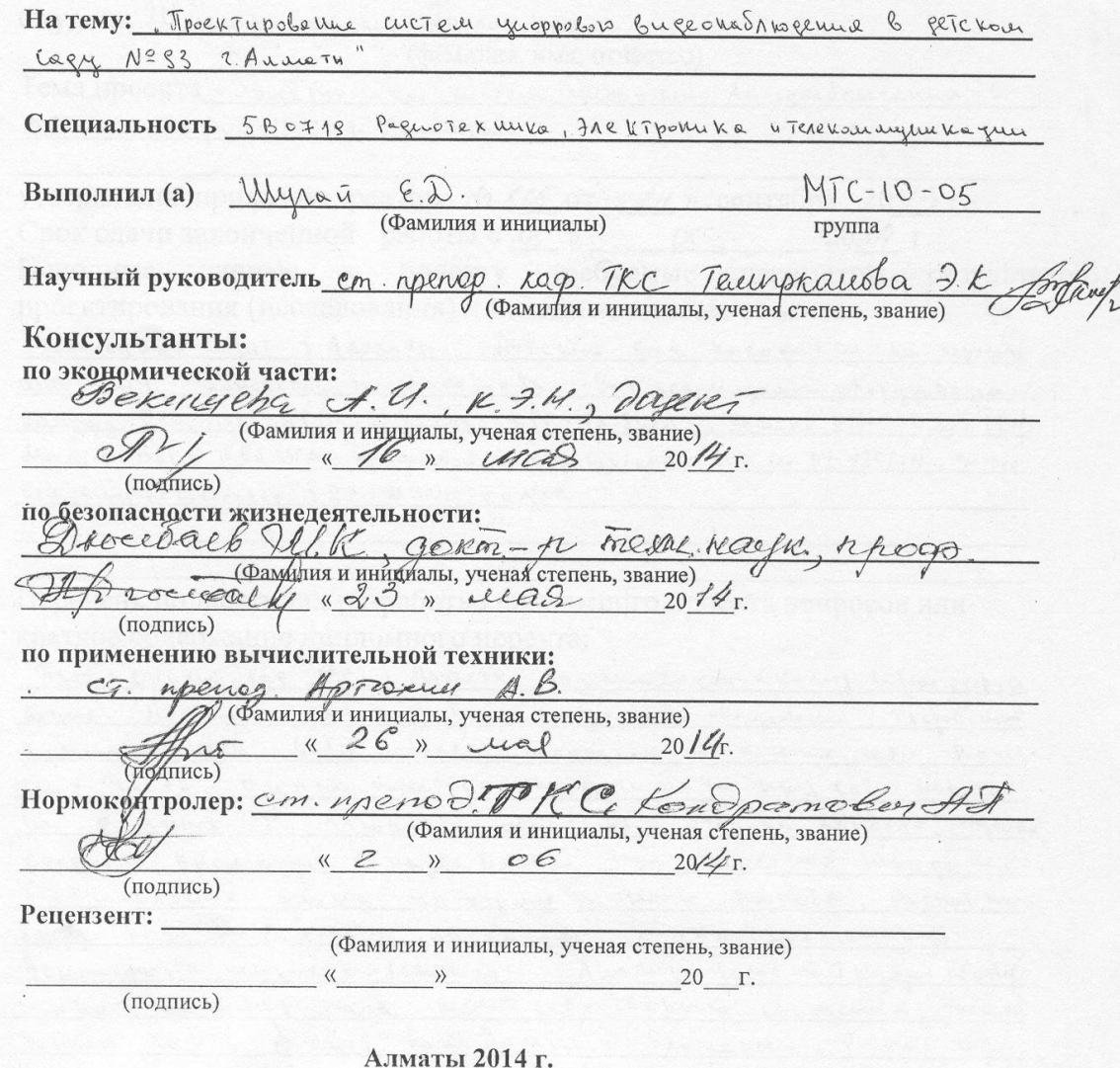

#### МИНИСТЕРСТВО ОБРАЗОВАНИЯ И НАУКИ РЕСПУБЛИКИ КАЗАХСТАН

### Некоммерческое акционерное общество АЛМАТИНСКИЙ УНИВЕРСИТЕТ ЭНЕРГЕТИКИ И СВЯЗИ

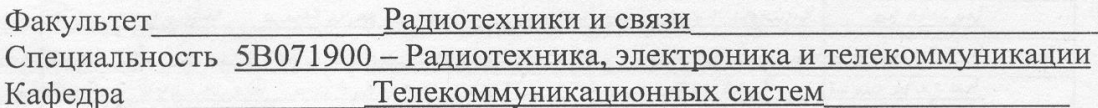

#### ЗАДАНИЕ

#### на выполнение дипломного проекта

CTYJEHT Ulyrai Epkem Dyrat ZAM (фамилия, имя, отчество) Tema проекта "Проектировение слегем упорробого видеоноблюдения в PRTCHOLL CERY Nº 83 2. Audreta"

утверждена приказом ректора № 115 от « 24 » сентября 20 13 г. Исходные данные к проекту требуемые параметры результатов проектирования (исследования) и исходные данные объекта Necency nu i myut 2. Anarath. Determin Co q Naxo qui ce no hepecere we you bainobenow in the neighbor. But news you was sobytoballing. Kanepa Provision ASD-2, Nevera KPC-180 SWX, Nevera PN-C-B3. GIRN Monusop Ben Q T52 WA, you oppodor buseculare to POVR 4x4 HI-VISION, yuoppo- $601$  buecone mainton  $SRX - M$  1016  $SecNet$ 

Перечень подлежащих разработке дипломного проекта вопросов или краткое содержание дипломного проекта:

Obbeki: este kui Lag Nº83 2. Antein. Obn Montege en Reary bufops obspyco. bahua. Mocianolina jagaini: Busop neodrogamoro odopygolenne; Thefolenne n romanimoù cetu; busop viederne: Annapernoc odecherenne cetu; Pacaethad racio, oyen ha harecila nepelar per ha hype cein hepelaun leurneux IP; Arropris un objectoine orcheque neveial, Ogenica Opegne to byserve the he mange better type monet no to nepe po me; Ou Transablise grucia un doop the you obtholo the hete; Packet herpermeinal ha extraorin; havourenne nannpetuainen nyjn; Deformacino vio municipale e Tenonocin; Alvening yorob un 7 paga obciligo Mube to use to heber mark; pocket ectectle hims out concerned; the moderecher recib, pecual homestations bromewit; Paciel beo. bux the haye To you on the cropped

## Перечень графического материала (с точным указанием обязательных чертежей)

Pucynky - Crema pecuanomemo bugeomentep buyika nous yewe was objects beingna, cityeryte housement was ever heders , gla boquon", you was havere, pecuel ourain-hore UgueTope, UnTepoperic Uporpetutu , TpechT-wobuyer CCTV", You i use heure pe 1, you dans nordeps 2, you in qui receive becueps, hypothe had being pay technology in the change hype proper proton noction netting create fouteyears and pacture homeforene helemmonth, hannetpegar position anager the Devincipa, Tohonome inophysiolo pro your A, chemin to me yeare, recupeperouse Clerinhouse not to bound age men , the ky Take work to home me ha obojuggoborume, rogobne skanhyataya onuse pockego.

Рекомендуемая основная литература

Kerrens Ferob 5.M., Marchan B.P., Xeu B.A. Boronomus - onforecune nasem. M., 1989, Tonyonyme E.A., Vercynoener C.M. Florencement Clega: Treduna que bypob. - M.: Pagno a Clega, 1999

Консультанты по проекту с указанием относящихся к ним разделов

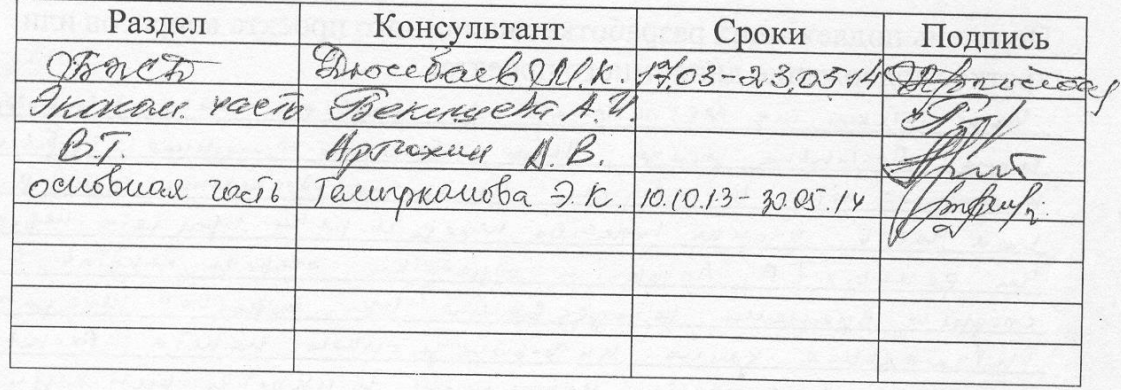

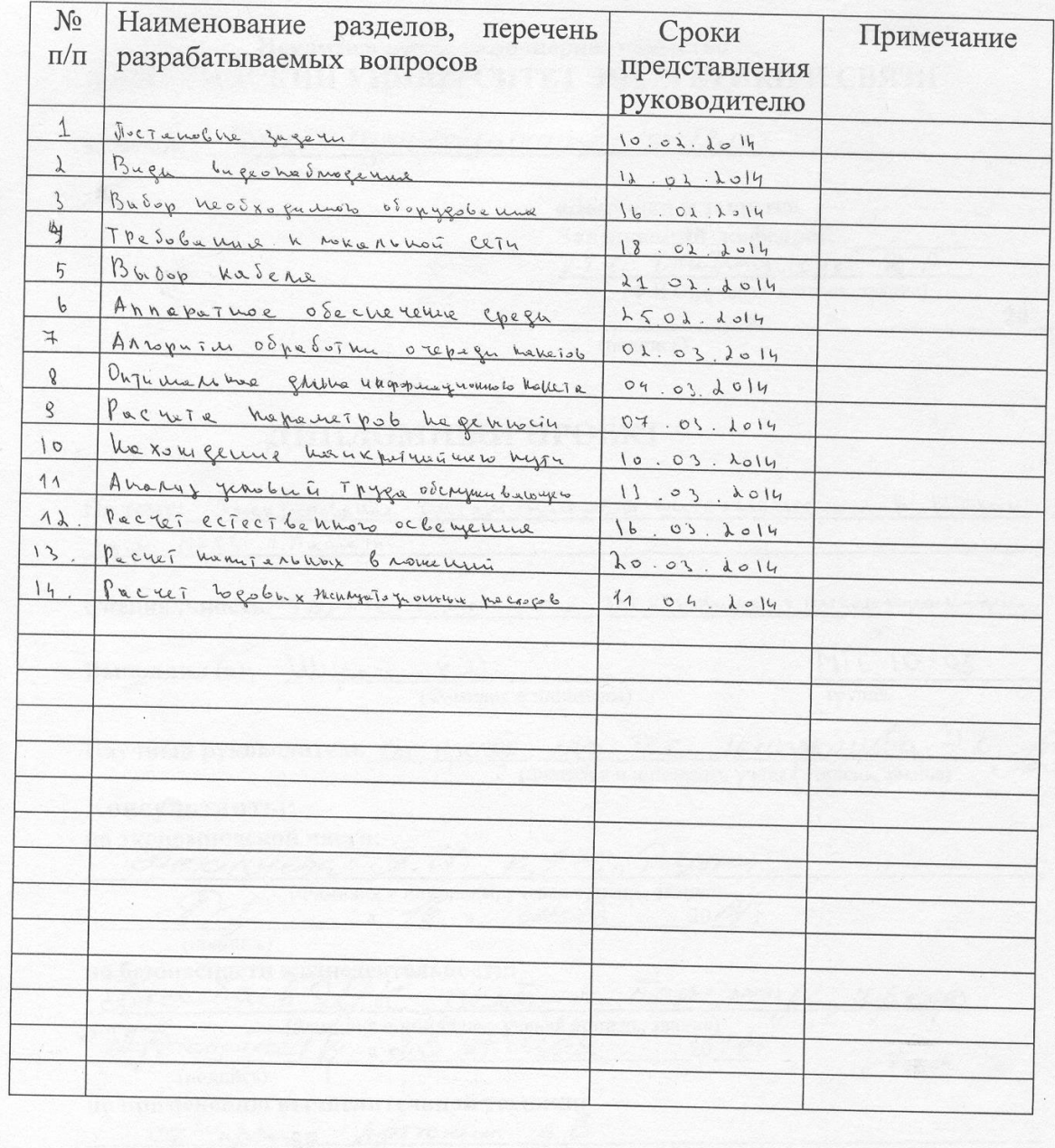

## **ГРАФИК** подготовки дипломного проекта

Дата выдачи задания  $\kappa$  lo »  $10$  $20/3$  r.

Заведующий кафедрой

(подпись)

K. T. Le. Cluz Zuax lee Tob D. P.

Руководитель

подпись)

Задание принял к исполнению студент to

(подпись)

cī. ypenop. Temphausba 24

Olyrai & Q.

#### **Аннотация**

Темой дипломного проекта является: «Проектирование систем цифрового видеонаблюдения в детском саду № 93 г. Алматы». В данном дипломном проекте была произведена работа по предоставлению услуги видеонаблюдения для детского сада № 93 г. Алматы. Был произведен расчет оценки качества передачи речи при сети передачи данных IP и составлен алгоритм обработки очереди пакетов.

В разделе безопасности жизнедеятельности произведен расчет показателей освещения.

В экономическом разделе рассчитаны капитальные вложение и эксплуатационные расходы.

#### **Annotation**

The theme of the graduation project is "Design of digital video surveillance systems in kindergarten number 93 in Almaty". In this thesis project work surveillance services for kindergarten number 93 in Almatywasprovided. Calculated the voice quality assessment in IP data network and the algorithm of processing the packet queue .

In the safety of life calculated the indicators lighting.

In the economic section calculated capital investment and operating costs.

#### **Аңдатпа**

Дипломдық жобаның тақырыбы: «Алматы қаласындағы № 93 балабақшада сандық видеобақылау жүйесін жобалау». Осы дипломдық жобада Алматы қаласындағы № 93 балабақшада сандық видеобақылау қызметін жіберуінің жұмысы қарастырылды. IP деректерлер желісінде сөздің беруінің сапасының бағалауы есептеліп және пакеттердің кезегін өндеу алгоритмі жасалды.

Тіршілік әрекет бөлімінде жарықтың көрсеткіші есептелді.

Экономика бөлімінде капиталдық жұмсалымы мен эксплуатациялық шығыны есептелді.

## **Содержание**

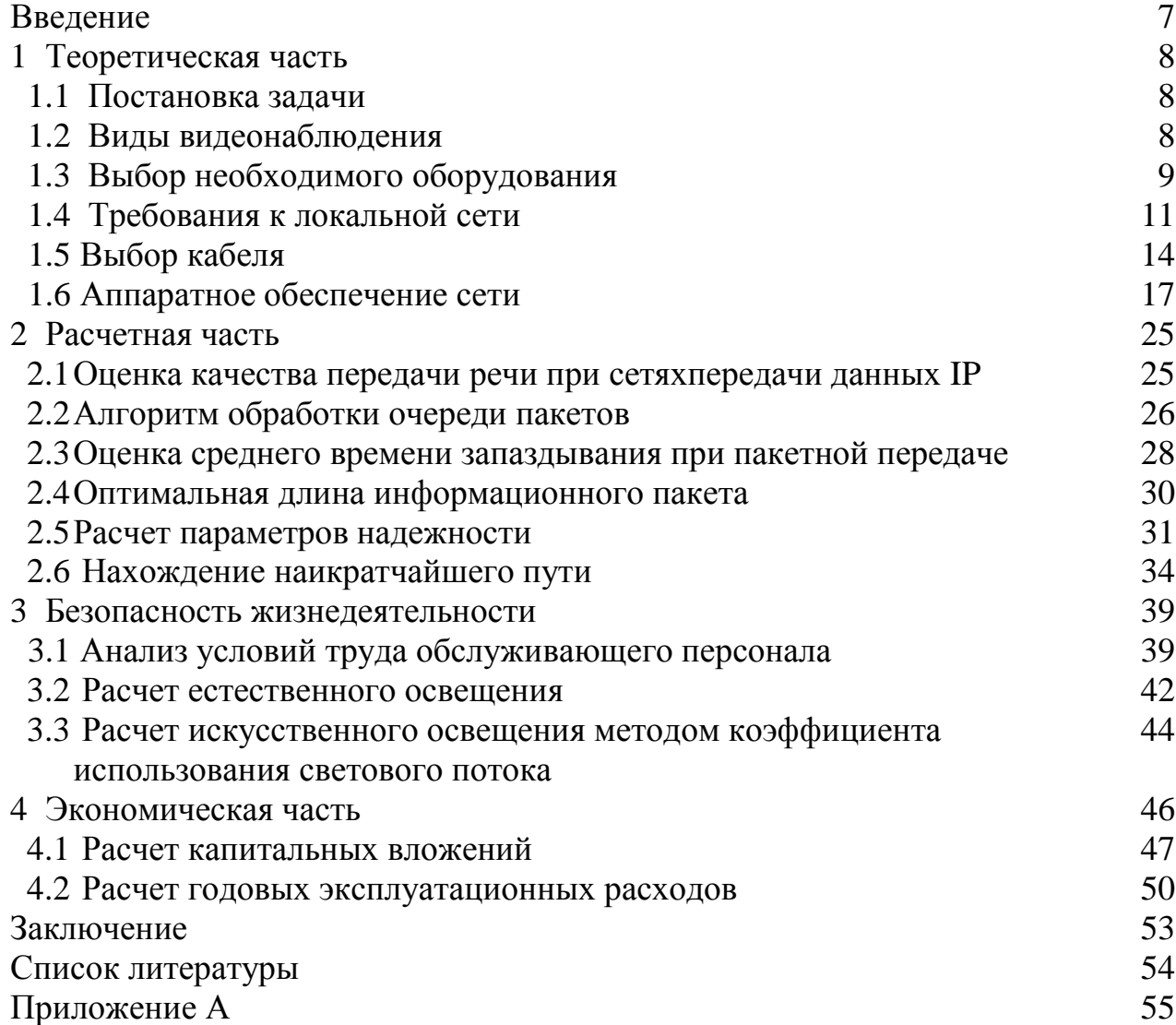

## **Введение**

В наше время системы видеонаблюдения являются самостоятельной областью средств охраны, имеющую собственные правила и особенности эксплуатации. Системы видеонаблюдения позволяют обеспечивать надежный контроль за территорией, охранять материальные ценности и предотвращать хищения, оценивать работу персонала, а также вести контроль за возможным проникновением на охраняемую территорию извне. Помимо этого, системы видеонаблюдения психологически воздействуют на возможных нарушителей. Видеокамеры слежения отпугивают нарушителей, ведь они ясно себе представляют, что все их действия фиксируютсявидеокамерой, и в случае правонарушения сотрудники отдела безопасности могут беспроблемно восстановить ход событий, просмотрев сделанные ранее записи.

В большинстве случаев система видеонаблюдения позволяет записывать изображение на носители информации, и выполнять ряд других функции, таких как: полное управление видеокамерами, вращение объектива, масштабировать изображение, создание архива записей, просмотр и управление ими. Наряду с этим, новейшие системы видеонаблюдения могут реагировать на движение, а также воспринимать аудио информацию,.

В наши дни установка систем видеонаблюдения в дошкольных детских учреждениях инициируется не только родителями, но и органами образования, действующих в рамках всемирных антитеррористических программ.

Установка видеонаблюдения в детском саду является отличным способом контролировать местонахождение детей, их поведение, а также работу педагогов. Кроме этого установка такой системы дает возможность повысить уровень безопасности детей и личного имущества детского сада.

В данном проекте в связи с вышеизложенным была выбрана тема:«Проектирование систем цифрового видеонаблюдения в детском саду № 93 г. Алматы»

Это необходимо для удобства внутри детского сада, а также для безопасности детей.

### **1 Теоретическая часть**

В данном дипломном проекте выбран детский сад № 93 г. Алматы. Детский сад расположен по улице Чайковского дом 33, пересечение улицы Макатаева. Детский сад был построен в 2012 году, совершенно новый и в связи с этим необходимо внедрить систему видеонаблюдения, для безопасности детей находящихся в детском саду.

### **1.1Постановка задачи**

Целью дипломного проекта является оснащение детского сада системой видеонаблюдения.

Видеонаблюдение в детском саду благополучно решает ряд следующих задач:

- Наблюдение за комнатами, в которых занимаются дети;

- Наблюдение за спальнями, игровыми и столовыми комнатами, а также за раздевалками и коридорами;

- Наблюдение по всему периметру территории, а также детскими площадками;

- Наблюдение за ходом учебно-воспитательных процессов, работой персонала и поведением детей;

- Создание видеоархива, позволяющая фиксирование фактов нарушения дисциплины, а также введенного распорядка дня, несанкционированного проникновения и других происшествий;

- Наблюдение за сохранностью имущества.[1]

Для реализации цели, необходимо решить ряд задач:

1В секторах объекта необходимо осуществлять видеоконтроль.

2 Выбор оборудования.

3 Внедрение систем безопасности внутри объекта.

4 Администрирование системы при помощи локального доступа.

5 Выбор видеопотока, его скорость записывания и воспроизведения,а также длительность сохранения видеоархивов.

4 Распределение бюджета на проектирование и монтаж системы видеонаблюдения.

# **1.2Виды видеонаблюдения**

**1.2.1 IP-видеонаблюдение**

На сегодняшний день обширное развитие получают системы IPвидеонаблюдения, при помощи которых пользователи могут вести наблюдение за охраняемыми объектами с использованием ресурсов глобальной сети Интернет из любого конца нашей планеты. Существенное место занимают системы IP-видеонаблюдения высокого разрешения, для

которых нужна высокая скорость передачи данных. Такие системы устанавливают везде, где есть возможность организовать высокоскоростную локальную сеть, например в банках, крупных деловых центрах и т.д. При увеличении скоростей передачи данных ip-камеры высокого разрешения становятся особенно актуальными и востребованными.

### **1.2.2 Беспроводное видеонаблюдение**.

Беспроводное видеонаблюдение позволяет удаленно наблюдать за детьми, автомобилями, домом, офисом, складом, магазином и т.д. Важнейшим преимуществом беспроводного видеонаблюдения является возможность установки такой системы там, куда дотянуться кабелем трудно или вообще невозможно, конечно, это является общим преимуществом беспроводных устройств, нооно особенно актуальнодля камер видеонаблюдения. В настоящее времявсе чаще выпускаются беспроводные видеокамеры с интерфейсом Wi-Fi, являющихся самодостаточными устройствами для организации несложной системы охранного наблюдения.

Сравнив 2 варианта видеонаблюдения, в проекте был выбран вариант IP-видеонаблюдение, так как он являетсянаилучшим вариантом для детского сада.

### **1.3Выбор необходимого оборудования**

Ниже приведены наименования и характеристики камер, мониторов, видеорегистраторов, для проектирования сети.

| Наименование           | Характеристики                                                                                                    |
|------------------------|----------------------------------------------------------------------------------------------------|
| <b>PROvision ASD-2</b> | Sony 1/3"; 420 ТВЛ; 0,05 люкс; DC12V/0,1A.<br>Угол обзора, град.: 21, 28, 56, 78, 90, 110, 130,<br>150                        |
| Камера<br>KPC-190SWX   | Чёрно-белая 1/3"SONY, 420 ТВЛ, 0,1Лк, 48dB,<br>объектив 3,6 мм, электр.затвор 1/50~1/100000,<br>AES, BLC, DC 12V, 30x30x25 MM |
| Камера<br>PN-C-B3.6IRN | SONY, 420 ТВЛ, 0,01лк, $f=3.6$ мм, день/ночь,<br>DC 12B/600мA, 12 ИК-диодов, дальность 15-20<br>$M_{\star}$ -10 ~ +50 °C      |

Таблица 1.1-Характеристика оборудования

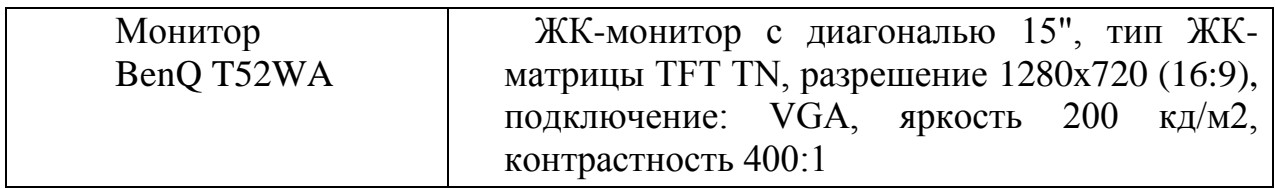

## *Продолжение таблицы 1.1*

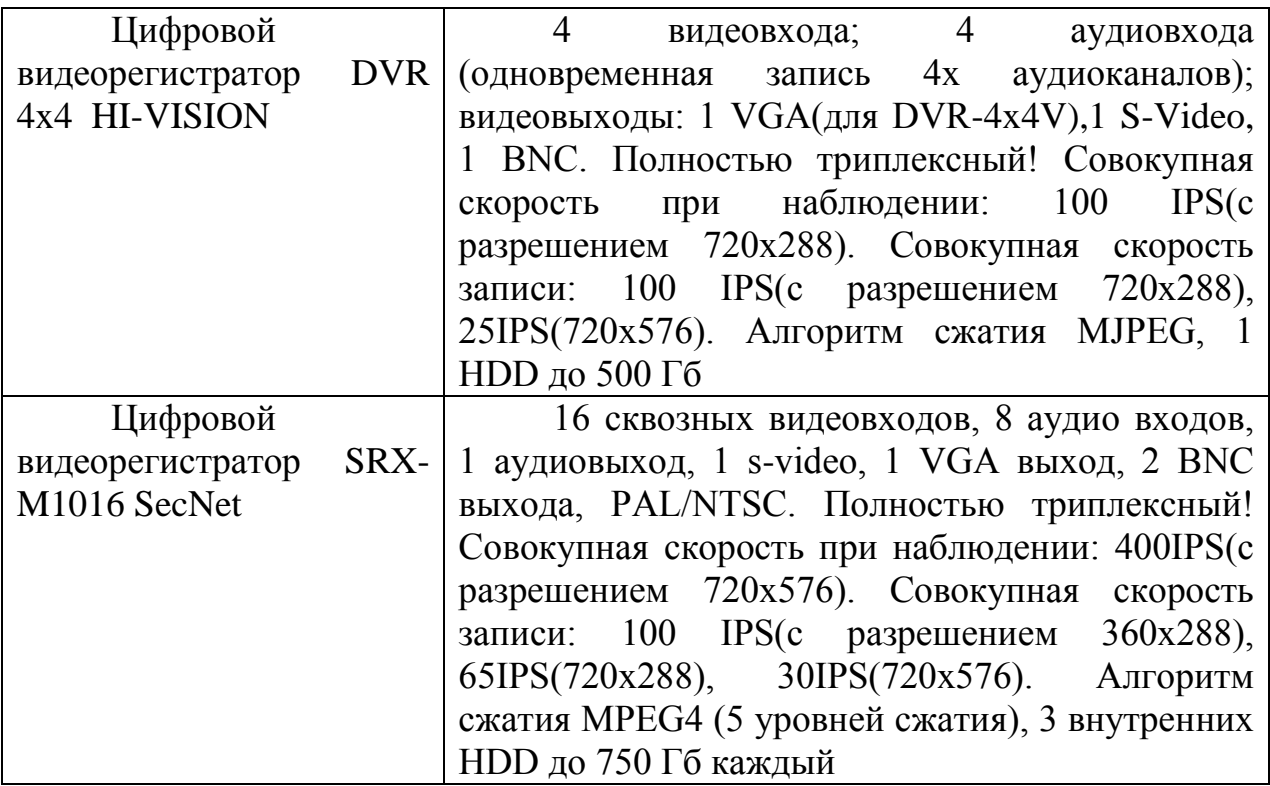

# Таблица 1.2- Оборудование устанавливаемое в первом корпусе

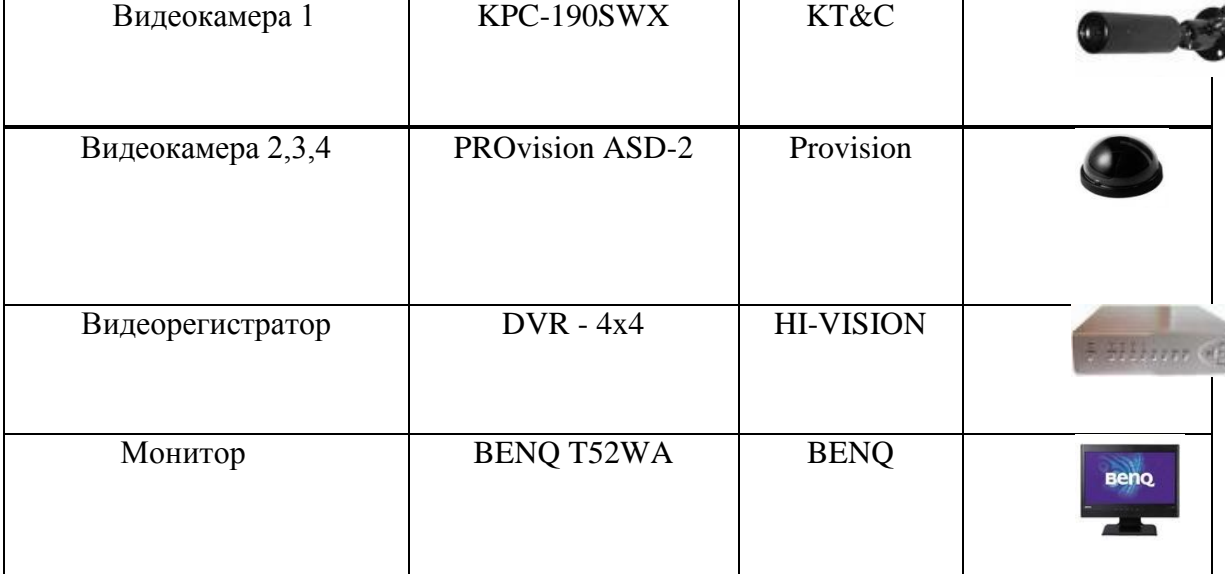

Tаблица 1.3-Оборудование устанавливаемое во втором корпусе

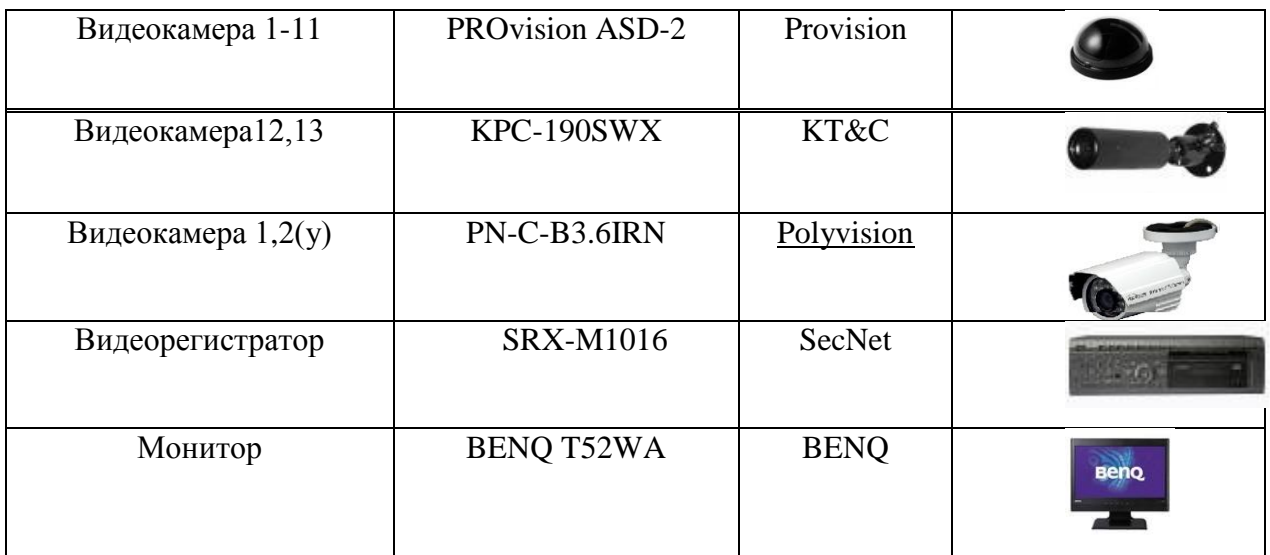

## **1.4Требования к локальной сети**

В детском саду планируется установка системы видеонаблюдения, поэтому рассматриваем сеть, состоящую из камер видеонаблюдения, подключенных к видеорегистратору. Ключевым компонентом и основойсистемы видеонаблюдения являются камеры.

Исходя из плана объекта, необходимо установить камеры внутри отделов и две уличные камеры для наблюдения за парковкой.

Ниже приведен план расположения камер в здании и на парковке:[12]

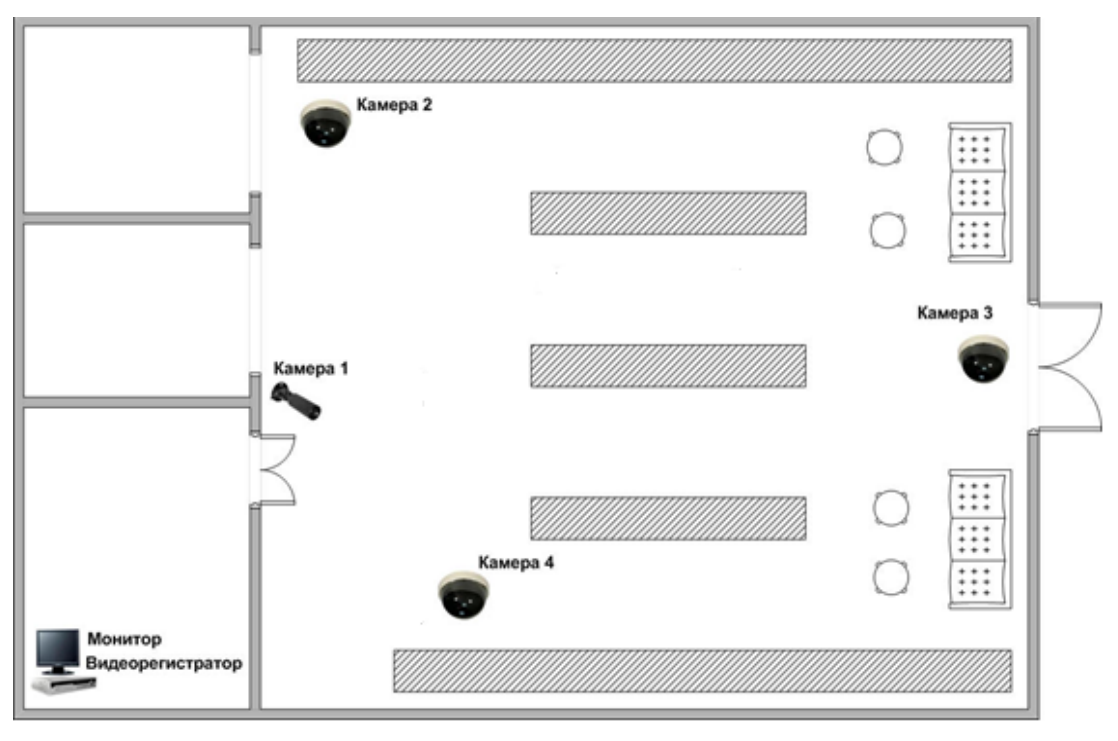

16

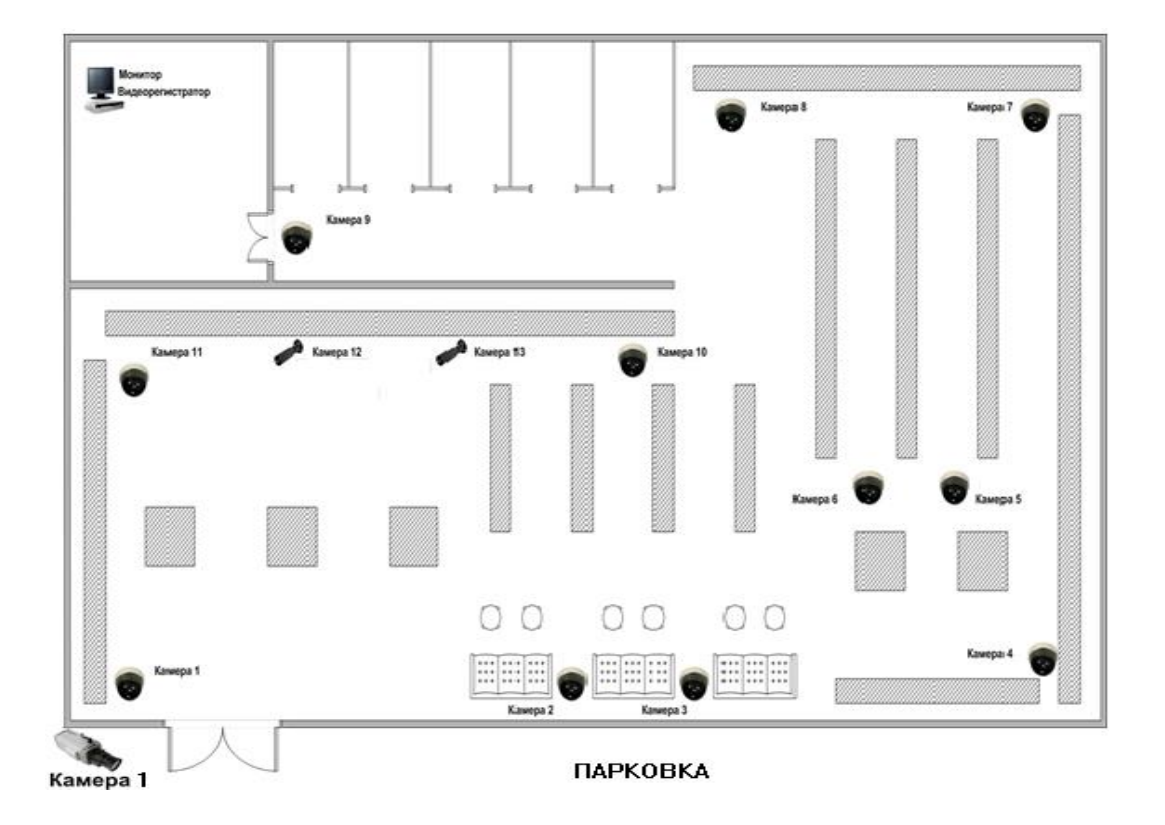

Рисунок 1.1-Схема расположения видеокамер внутри помещения

Рисунок 1.2-Схема расположения видеокамер внутри помещения

Ниже приведен анализ правильного подбора камер видеонаблюдения. Основными критериями выбора являются следующие:

 черно-белая камера видеонаблюдения или цветная. Черно-белые камеры лучше выбирать для охранного видеонаблюдения потому, что они имеют лучшую разрешающую способность и чувствительность в сравнении с цветными камерами, что позволяет получать более качественное и четкое изображение. В случаях, когда необходимо получить информацию о цвете объекта целесообразно использовать цветные камеры. На парковке целесообразно установить цветную уличную камеру, что иметь возможность идентифицировать цвет автомобилей;

 в помещении и улице будут установлены камеры. Уличные камеры имеют герметичный корпус и систему подогрева что позволяет им работать в уличном диапазоне температур и влажности. Так же при выборе камеры обращают внимание на уровень освещенности объекта. При планировании системы необходимо выбрать камеру с подходящими параметрами чувствительности, чтобы камера видела при плохом освещении ночью,;

 разрешение камеры. Измеряется в ТВЛ (телевизионные линии), то есть количестве линий по горизонтали и вертикали. Стандарт телевизионного сигналаравен 625 ТВЛ поэтому количество горизонтальных линий в

характеристиках камеры не приводится. Основной характеристикой является число линий по вертикали, определяющих разрешающую способность камеры, соответственно чем выше разрешение, тем больше деталей можно увидеть затем на картинке. Для присоединения к научному и медицинскому оборудованию (микроскопы, гастроскопы и т.д.) используются видеокамеры с очень большим разрешением (600 ТВЛ). Камеры с разрешающей способностью 420 ТВЛ зачастую бывает достаточно так как 400 ТВЛ – это телевизионный стандарт. Цветные камеры обычно имеют более низкое разрешение;

 угол обзора. Чем больше угол обзора, тем большее пространство видно на изображении с камеры, но можно разобрать меньше деталей (эффект «отдаления»). Чем меньше угол обзора, тем меньшее пространство видно на картинке, но больше деталей можно разобрать (эффект «приближения»). На рисунке 1.3 показан пример установки камеры в углу помещения.[12]

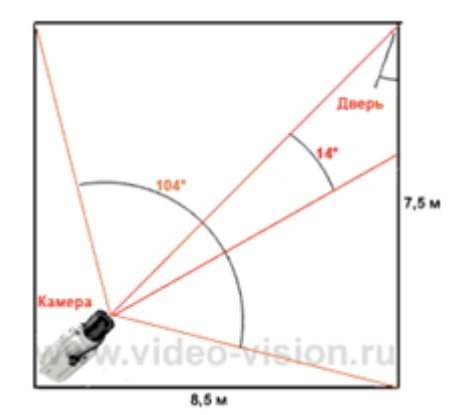

Рисунок 1.3. – Угол обзора камеры

На рисунке отчетливо видно, что если угол обзора камеры составляет 14°, то камера охватывает только входную дверь при этом не видя все помещение. В данном случае можно рассмотреть мельчайшие детали тех, кто входит в комнату, то есть 100%-но идентифицировать входящих.

Если же угол обзора камеры составляет 104°, то она охватывает всё пространство помещения. В данном случае отсутствует возможность рассмотреть в деталях объекты, например, входящего в комнату человека. Угол обзора можно рассчитать самостоятельно, то есть на глаз, либо воспользоваться специальным онлайн-калькулятором. В соответствии с планом все камеры следует установить в углу каждого отдела.чтобы охватить всю область помещения. Угол обзора камеры должен составлять приблизительно 90-100. Для уличной камеры на парковке угол будет рассчитан с помощью онлайн-калькулятора;

 чувствительность камеры. Является одним из важнейших параметров при выборе камер видеонаблюдения. Характеризует минимальный уровень освещенности объекта, при котором камера сможет различить его. В характеристиках камер всегда указывается минимальный уровень освещенности, при котором камера способна различить объект. Уровень освещенности указывается в Люксах (лк). Чем больше лк, тем более освещен объект. Например, чувствительность камеры 0,01 лк.

 Отсюда следует, что при освещенности 0,01 лк и более камера видит, а при освещенности менее 0,01 лк камера слепнет. Приблизительные уровни освещенности представлены в таблице 1.4.

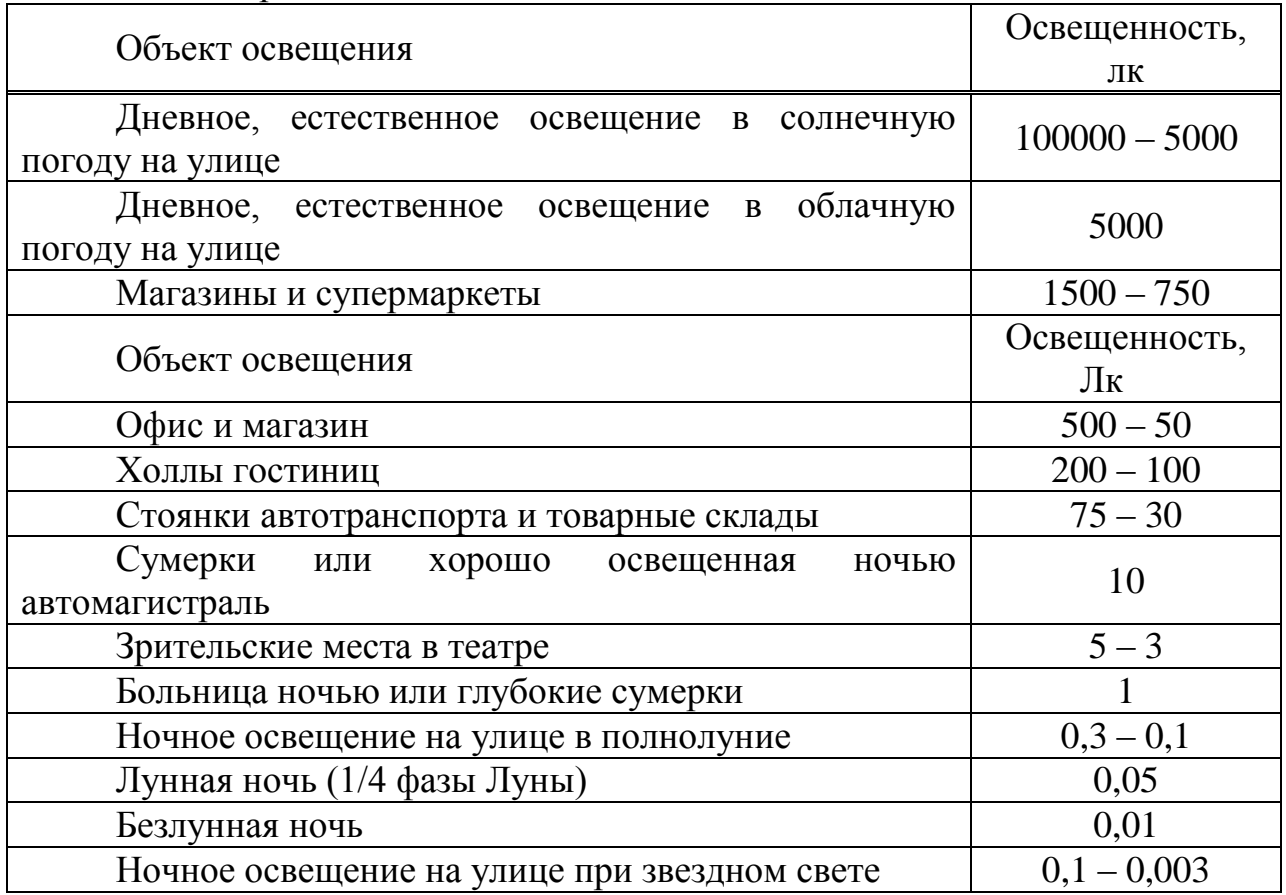

Таблица 1.4 – Уровни освещенности

Исходя из данных, приведенных в таблице 1.4,надлежит выбирать камеры такой чувствительности, чтобы ее было достаточно для освещения объекта съемки. Для того, чтобы осуществлять круглосуточный контроль над парковкой следует выбрать камеру с чувствительностью не более 0,01 лк. Так как камеры будут работать только в дневное время, а помещения достаточно хорошо освещены, чувствительность внутренних камер не имеет большого значения.[10]

## **1.5Выбор кабеля**

В качестве физической среды передачи сигнала используется коаксиальный кабель. Качество кабеля является важным фактором, так как от этого зависит то, как далеко можно удалить камеру от системы наблюдения. Хороший кабель (75 Ом) можно протянуть на большое расстояние – до 300 м.

Коаксиальный кабель, также известный как коаксиал (от англ. coaxial), – электрический кабель, состоящий из расположенных соосно-центрального проводника и экрана и служащий для передачи высокочастотных сигналов.

Благодаряопределенному соотношению между диаметром центральной жилы и экрана, а также совпадению центров обоих проводников, внутри кабеля в радиальном направлении образуется режим стоячей волны, дающий возможность снизить потери электромагнитной энергии на излучение практически до нуля. В то же время экран обеспечивает защиту от внешних электромагнитных помех. Пример коаксиального кабеля показан на рисунке 1.4.

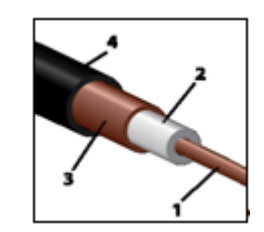

Рисунок 1.4 – Структура коаксиального кабеля

Согласно рисунку 1.4, коаксиальный кабель состоит из следующих частей:

 оболочки (служит для изоляции и защиты от внешних воздействий) из светостабилизированного (то есть устойчивого к ультрафиолетовому излучению солнца) полиэтилена, поливинилхлорида, повива фторопластовой ленты или иного изоляционного материала (4);

 внешнего проводника (экрана) в виде оплетки, фольги, покрытой слоем алюминия пленки и их комбинаций, а также гофрированной трубки, повива металлических лент и др. из меди, медного или алюминиевого сплава;

 изоляции, выполненной в виде сплошного (полиэтилен, вспененный полиэтилен, сплошной фторопласт, фторопластовая лента и т. п.) или полувоздушного (кордельно-трубчатый повив, шайбы и др.) диэлектрического заполнения, обеспечивающей постоянство взаимного расположения (соосность) внутреннего и внешнего проводников (2);

 внутреннего проводника в виде одиночного прямолинейного (как на рисунке) или свитого в спираль провода, многожильного провода, трубки, выполняемых из меди, медного сплава, алюминиевого сплава, омеднённой стали, омедненного алюминия, посеребренной меди и т. п. (1).

По назначению коаксиальный кабель может быть использован для:

систем кабельного телевидения;

систем связи;

авиационной, космической техники;

организации компьютерных сетей;

бытовой техники и т. д.

По волновому сопротивлению стандартными являются пять значений по российским стандартам и три по международным:

 50 Ом – наиболее распространённый тип, применяется в разных областях радиоэлектроники. Причиной выбора данного номинала была, прежде всего, возможность передачи радиосигналов c минимальными потерями в кабеле, а также близкие к предельно достижимым показания электрической прочности и передаваемой мощности;

 75 Ом – распространённый тип, применяется преимущественно в телевизионной и видеотехнике (был выбран по причине хорошего отношения механической прочности и себестоимости и применяется там, где мощности небольшие, а метраж велик; при этом потери в кабеле чуть выше, чем для 50 Ом);

 100 Ом – применяется редко, в импульсной технике и для специальных целей;

 150 Ом – применяется редко, в импульсной технике и для специальных целей, международными стандартами не предусмотрен;

 200 Ом – применяется крайне редко, международными стандартами не предусмотрен.

По диаметру изоляции:

– субминиатюрные – до 1,00 мм;

- миниатюрные  $1,50 2,95$  мм;
- среднегабаритные  $-3,70 11,50$  мм;
- крупногабаритные более 11,50 мм.

По гибкости (стойкость к многократным перегибам и механический момент изгиба кабеля):

жёсткие;

полужёсткие;

гибкие;

особогибкие.

По степени экранирования:

 со сплошным экраном (с экраном из металлической трубки или экраном из лужёной оплётки);

 с обычным экраном (с однослойной оплёткой или двух- и многослойной оплёткой, а также с дополнительными экранирующими слоями);

 излучающие кабели, имеющие намеренно низкую (и контролируемую) степень экранировки.

Также кабели делятся по шкале RadioGuide. Наиболее распространённые категории кабеля:

 RG-8 и RG-11 – «Толстый Ethernet» (Thicknet), 50 Ом. Стандарт 10BASE5;

RG-58 – «Тонкий Ethernet» (Thinnet), 50 Ом. Стандарт 10BASE2;

 RG-59 – телевизионныйкабель (Broadband/Cable Television), 75 Ом. Российский аналог РК-75-х-х («радиочастотный кабель»);

 RG-6 – телевизионныйкабель (Broadband/Cable Television), 75 Ом. Кабель категории RG-6 имеет несколько разновидностей, которые характеризируют его тип и материал исполнения. Российский аналог РК-75-хх;

 RG-11- магистральный кабель, практически незаменим, если требуется решить вопрос с большими расстояниями. Этот вид кабеля можно использовать даже на расстояниях около 600 м. Укреплённая внешняя изоляция позволяет без проблем использовать этот кабель в сложных условиях (улица, колодцы). Существует вариант S1160 с тросом, который используется для надёжнойпроброски кабеля по воздуху, например, между домами;

RG-58 – «ТонкийEthernet» являлся наиболее распространённым кабелем для построения локальных сетей. Диаметр примерно 6 мм и значительная гибкость позволяли ему быть проложенным практически в любых местах. Кабели соединялись друг с другом и с сетевой платой в компьютере при помощи Т-коннектора BNC (BayonetNeill-Concelman). Между собой кабели могли соединяться с помощью I-коннектора BNC (прямое соединение). На обоих концах сегмента должны быть установлены терминаторы. Поддерживает передачу данных до 10 Мбит/сна расстояние до 185 м [2].

Для построения локальных вычислительных сетей данный тип кабеля практически не используется в наши дни, ему на смену пришел кабель «витая пара». Однако для построения системы видеонаблюдения с аналоговыми камерами данный тип коаксиального кабеля по-прежнему актуален и активно применяется.

Достаточно часто в системах видеонаблюдения используется кабель, содержащий и провода питания, и коаксиальный кабель для передачи видеосигнала от камеры (два в одном). Это очень удобно, так как к одной камере будет подводиться только один провод. Пример такого кабеля показан на рисунке 1.5.

На объекте целесообразно использовать такой тип кабеля, так как это очень удобно и требует меньше времени на монтаж системы. Таким образом, к каждой камере будет подсоединяться всего один кабель, передающий и питание, и видеосигнал.

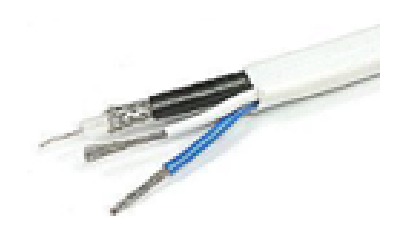

Рисунок 1.5 – Кабель «два в одном»

## **1.6 Аппаратное обеспечение сети**

## **1.6.1 Уличная камера**

С целью наблюдения за парковкой, примыкающей к одному из корпусов, принято решение установить уличные камеры видеонаблюдения. Часто таким камерам приходится работатьв условиях повышенной влажности, низких температурах, плохой освещенности и низкой видимости.

Практически все уличные камеры комплектуются термокожухами для защиты от пыли, снега, дождя, а также для обеспечения условий для нормальной работы видеокамеры в широком температурном диапазоне. Термокожухи имеют нагреватели с термостатом, которые автоматически включаются при низких температурах. Также уличные камеры обычно имеют герметичный корпус с солнцезащитным козырьком, никелированные гермовводы, оптически полированное стекло и дополнительный фильтр по питанию. На рисунке 1.6 показан пример уличной камеры видеонаблюдения.

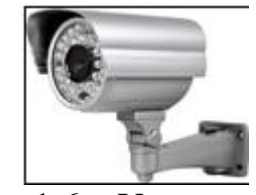

Рисунок 1.6 – Уличная камера

Главным критерием выбора внешней (уличной) камеры является ее чувствительность. На объекте предусматривается круглосуточная работа уличной камеры, которая также включает в себя и ночное наблюдение.

Исходя из таблицы 1.4, следует выбрать камеру с чувствительностью 0,01 Лк. Также к камере предъявляются следующие требования:

 камера должна быть типа «День/Ночь». Камера такого типа днем работает в цветном режиме, а ночью автоматически переключается в чернобелый режим для лучшего отображения объектов;

 необходимо наличие инфракрасной подсветки для ночного наблюдения и наблюдения в условиях недостаточной освещенности.

С помощью онлайн-калькулятора, который позволяет вычислить фокусное расстояние объектива камеры и соответствующий угол обзора, был произведен расчет соответствующих величин.

Парковка примыкает непосредственно к зданию, а камеру планируется закрепить на стене, на высоте 2-3 м. Ширина и длина парковки приблизительно равны 8 и 7 м соответственно. Расстояние от камеры на стене до центра парковки (по диагонали) приблизительно равно 6 м. Из полученных данных калькулятора на рисунке 1.7 видно, что оптимальное фокусное расстояние объектива приблизительно равно 3.6 мм, а угол обзора примерно равен 70°. Таким образом, необходимо выбрать уличную камеру, учитывая эти показатели.

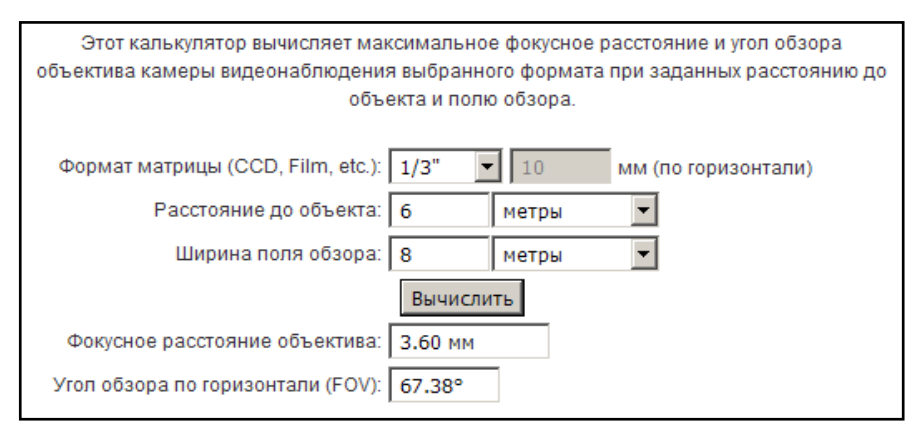

Рисунок 1.7 – Расчет онлайн-калькулятора

## В таблице 1.5 представлены две уличные камеры и их характеристики.

| 100<br>$\sim$ $\mu$ . Then $\sim$ $\mu$ |                              |                    |  |
|-----------------------------------------|------------------------------|--------------------|--|
| Характеристики/модель<br>камеры         | EW969S-10                    | PN-C-B3.6IRN       |  |
| Матрица                                 | 1/3" SONY Super HADII<br>CCD | 1/3" ColorSony CCD |  |
| Разрешение                              | 600 ТВЛ                      | 420 ТВЛ            |  |
| Характеристики/модель<br>камеры         | EW969S-10                    | PN-C-B3.6IRN       |  |
| Чувствительность                        | $0.001$ JI <sub>K</sub>      | $0.01$ JIK         |  |

Таблица 1.5 – Уличные камеры

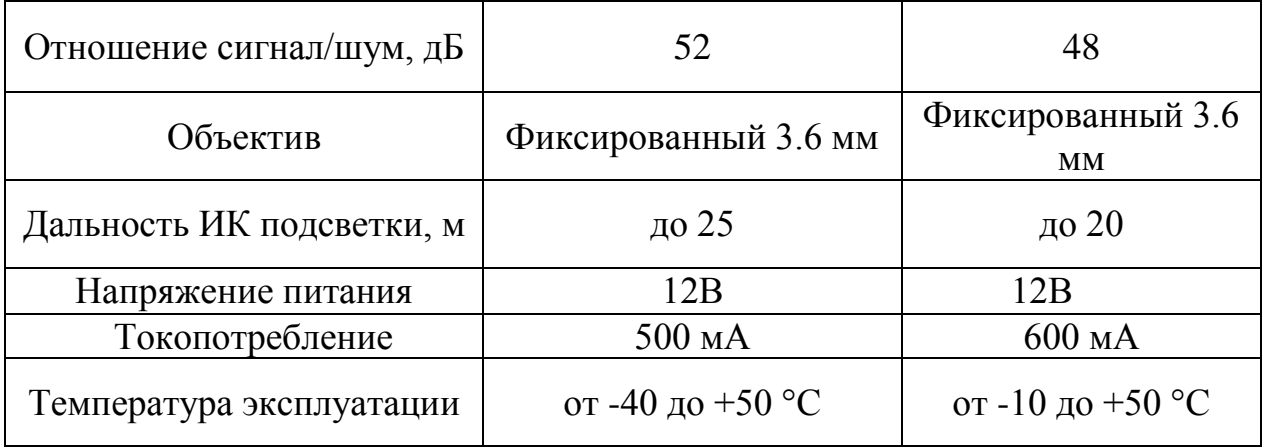

Обе уличные камеры удовлетворяют критериям отбора. Первая камера EW969S-10 имеет лучшие характеристики по сравнению со второй: разрешение, чувствительность, качество матрицы, температурный диапазон. Цена этой камеры соответственно выше. Но учитывая, что объектом является детский сад, финансовый вопрос играет достаточно серьезную роль. Поэтому оптимальным выбором будет модель камеры PN-C-B3.6IRN. Ее характеристик вполне достаточно для реализации поставленных задач, а довольно низкая стоимость по сравнению с первой камерой является несомненным преимуществом.

Ниже приведен пример установки уличной видеокамеры выполненный в программе «CCTVпроектировщик».

Программа «Проектировщик CCTV» предназначена для проектировщиков систем охранного телевидения на IP, аналоговых, в том числе HD SDI и других типах камер.С помощью "Проектировщик CCTV" можно:

- Работать с любым объектом, введя его фотографию и размеры в программу.

- Определять размеры объекта на экране монитора (в пикселях, миллиметрах, процентах от ширины экрана) и размеры сектора наблюдения (по горизонтали и вертикали) на любом удалении от видеокамеры.

- Создавать изображение объекта, позволяющее визуально оценить его качество при выбранных параметрах видеокамеры, объектива и удалении объекта.

- Определять углы зрения видеокамер, как по горизонтали, так и вертикали.

- Определять при любом контрасте "расстояние идентификации" объекта, т.е. расстояние, на котором объект может быть опознан, а распечатанная фотография позволит однозначно идентифицировать личность нарушителя.

-Определять при любом контрасте "расстояние различимости", т.е. расстояние от видеокамеры до объекта, при котором по изображению на мониторе оператор может получить следующую информацию (если объект – человек):

- элементы одежды объекта;
- телосложение объекта;
- экипировка объекта;
- походка;
- наличие у объекта каких-либо предметов в руках;
- узнавание знакомого человека.[11]

На рисунке 1.8 представлен пользовательский интерфейс программы «Проектировщик CCTV».

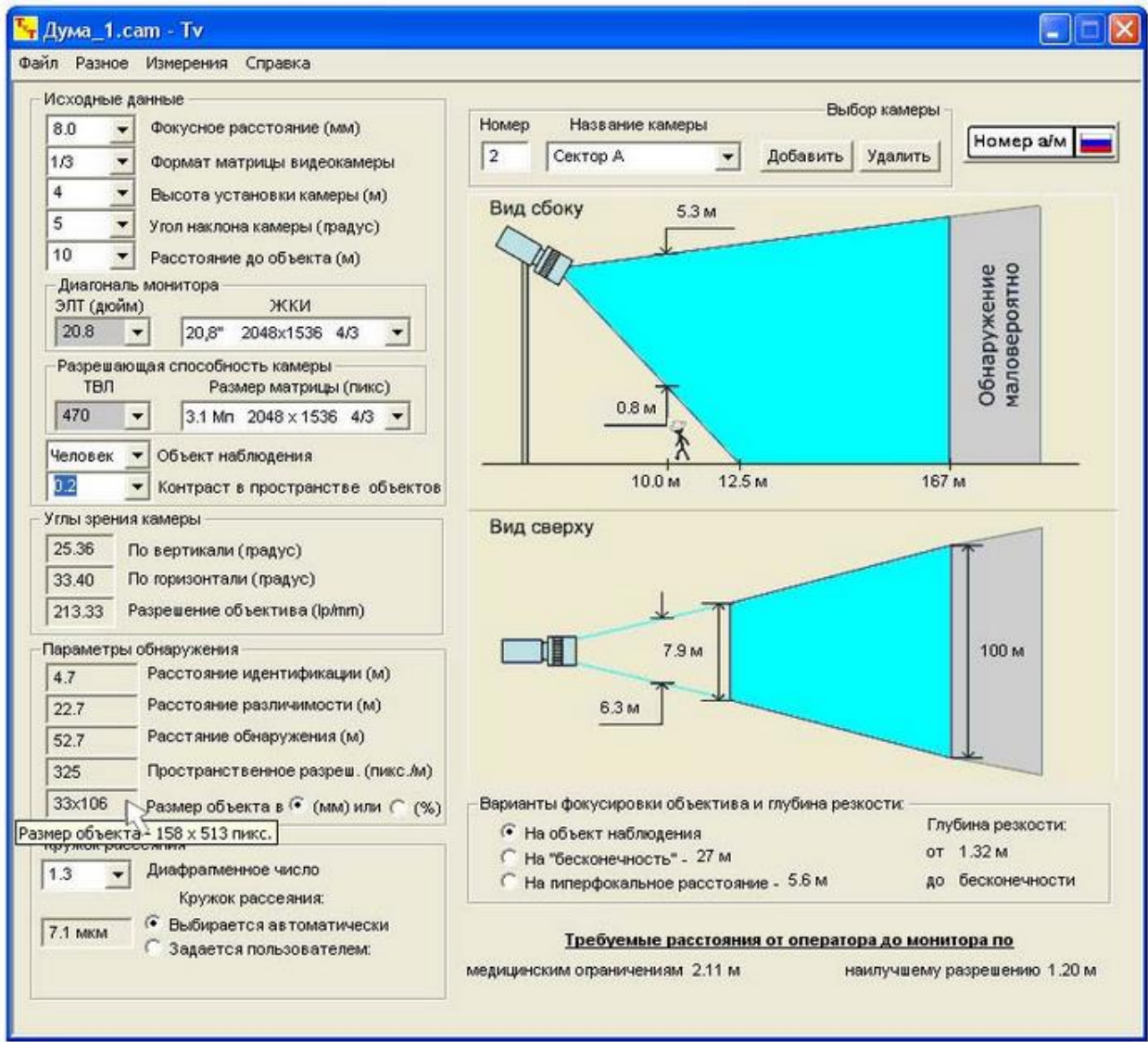

Рисунок 1.8- Интерфейс программы «Проектировщик CCTV».

При помощи этой программы я выбрал место установки своихуличных видеокамер. На рисунках приведенных ниже показаны места установки видеокамер на парковке детского сада.

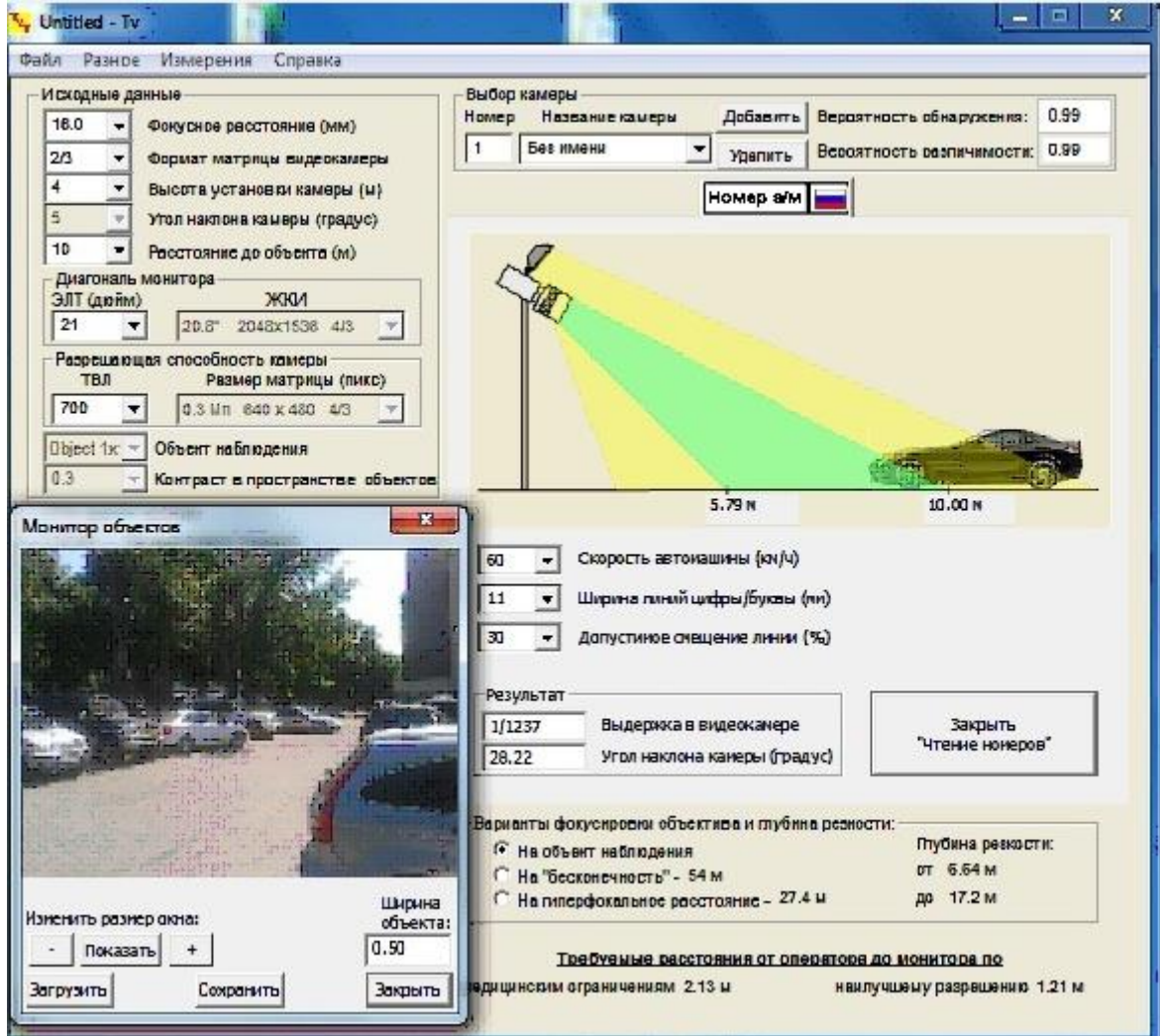

Рисунок 1.9- Уличная камера 1

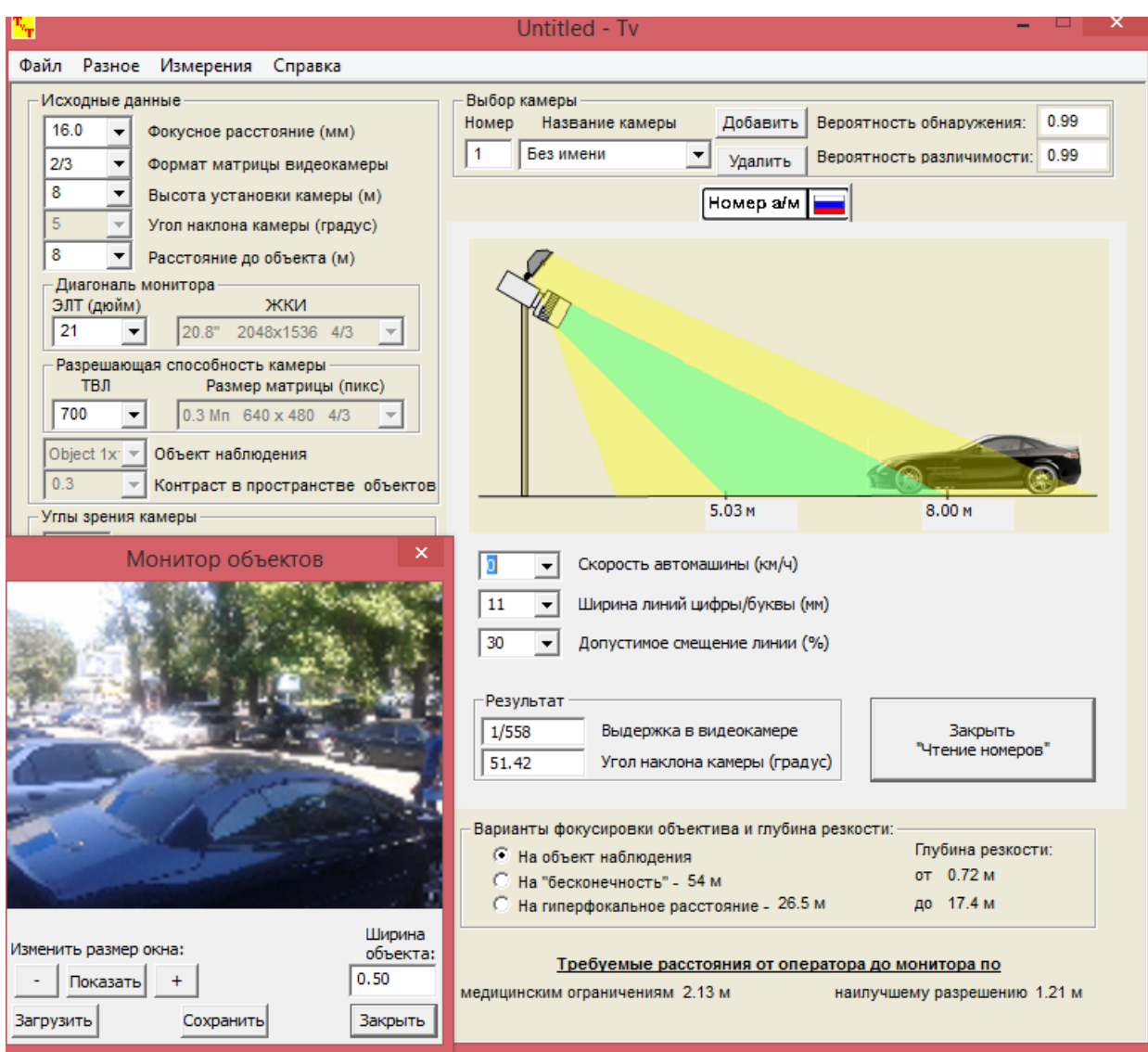

Рисунок 1.10- Уличная камера 2

## **1.6.2 Внутренние камеры**

Стандартными и наиболее востребованными типами камер видеонаблюдения являются миниатюрные цилиндрические и купольные камеры.

Цилиндрические камеры, несмотря на малый размер, способны обеспечивать достаточно высокое качество съемки. Обычно оснащаются кронштейном с шаровым шарниром, крепящимся в резьбовом отверстии с диаметром 1/4 или 1/8 дюйма, которое расположено в торце корпуса, противоположном объективу. Реже кронштейн крепится на камеру с помощью хомута. Корпус цилиндрических камер обычно лучше защищен от воздействия пыли и влаги, чем у квадратных. Нижний предел диапазона рабочих температур у этих телекамер может достигать -10 °С. Это позволяет использовать такие видеокамеры не только в различных производственных и складских помещениях, но даже на улице (при условии достаточно мягкой

зимы и навеса для защиты от осадков). Микрофоны в цилиндрические камеры обычно не встраивают. Такие камеры очень популярны среди любителей скрытого наблюдения. При установке этих камер можно обойтись одним отверстием в стене, которое за пару минут делается стандартным буром диаметром 20 мм. Для фиксации камеры можно спокойно применять довольно жидкий раствор, не опасаясь его протекания в корпус и повреждения электроники. У малогабаритных камер, в том числе цилиндрических, есть два неоспоримых преимущества – низкая цена и простота монтажа [4]. Пример цилиндрической камеры показан на рисунке 1.11.

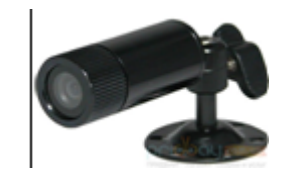

Рисунок 1.11 – Цилиндрическая камера

Купольные камеры нашли широкое применение в различных системах обеспечения безопасности помещений. Первое преимущество состоит в том, что устройство купольных камер позволяет сотрудникам ощущать комфорт в помещении, избавиться от пристального взгляда обычной видеокамеры. Полупрозрачные кожухи купольной видеокамеры не позволяют определить, куда именно направлен взгляд видеокамеры, создается ощущение факта наблюдения, а не целенаправленного осмотра. Вторая причина, по которой лучше выбрать купольную камеру, состоит в том, что они малозаметны и имеют противоударную форму. Это сокращает возможность их выхода из строя. Помимо этого, купольные камеры лучше всего приспособлены к экстремальным значениям и перепадам температур, изменениям во внешней среде, таким как наличие пыли, испарений, химикатов, высокой влажности. По сравнению со стандартными камерами, подобные камеры имеют малорасчлененный корпус, что снижает попадание внутрь различного мусора, испарений. Поэтому подобное устройство требует замены или ремонта, гораздо реже [4]. Пример купольной камеры показан на рисунке 1.12.

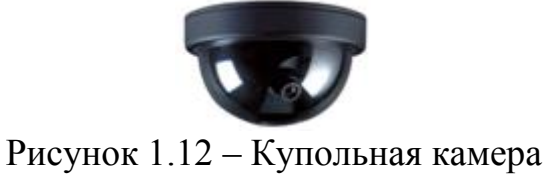

Сравнив два типа внутренних корпусных камер, стоит остановить выбор на купольных камерах по следующим причинам:

- малозаметны и имеют противоударную форму;
- гармонично вписываются в интерьер помещения;
- лучше приспособлены к перепадам температур;
- имеют герметичный корпус;
- повышенный срок службы по сравнению с купольными камерами.

Две модели купольных камер представлены в таблице 1.6

| Характеристики/модель<br>камеры | <b>PROvision ASD-2</b>                                                       | Ai-DB40                                                  |  |
|---------------------------------|------------------------------------------------------------------------------|----------------------------------------------------------|--|
| Матрица                         | CCD Sony $1/3$ "                                                             | 1/3" Panasonic CCD                                       |  |
| Разрешение                      | 420 ТВЛ                                                                      | 450 ТВЛ                                                  |  |
| Чувствительность                | $0.05$ JIK                                                                   | $0,1$ Лк                                                 |  |
| Варианты объективов             | Угол обзора: 21°, 28°,<br>56°, 78°, 90°, 110°, 130°,<br>$150^\circ$ на выбор | Угол обзора: 90°, 78°,<br>56°, 44°, 28°, 21° на<br>выбор |  |
| Напряжение питания              | 12B                                                                          | 12B                                                      |  |
| Токопотребление                 | $100$ MA                                                                     | $120$ MA                                                 |  |
| Температура<br>эксплуатации     | от -10 до +40 °С                                                             | от -30 до +50 °С                                         |  |

Таблица 1.6 – Купольные камеры внутренней установки

Из таблицы характеристики двух камер,мы видим, что разрешение практически одинаково, однако несмотря на меньшую стоимость модели PROvision ASD-2 она имеет лучшую чувствительность. Тот факт, что она имеет лучшую чувствительность и это позволяет ей лучше видеть объекты в темноте, выбор стоит остановить на первой камере.

### **2.Расчетная часть**

### **2.1 Оценка качества передачи речи при сети передачи данных IP**

Расчет коэффициента использования, для систем пакетной передачи IPОпределяемый как отношение требуемой от данной системы скорости обслуживание  $\rm R_{_H}$  к пропускной способности системы  $\rm R_{_K}$ 

$$
K_{ucn} = \frac{R_u}{R_{\kappa}}.\tag{2.1}
$$

 $K_{\text{HCI}}$  системы соответствует условию  $0 < K_{\text{HCI}} < 1$  – математическое ожидание доли используемой пропускной способности системы, чем ближе Кисп к единице, тем больше очередь ожидания сообщения.

Время пребывания сообщения Т в концентраторе для n-сообщения. Сообщения находящееся в буферной памяти, обслуживаются выходным каналом с пропускной способностью  $R_K$  кбит/с.

$$
T = t_{\text{odd}} + t_{\text{odd}} = \frac{L}{R_{k}} + \frac{n^{*}L}{R_{k}},
$$
\n(2.2)

где

$$
t_{ox} = \frac{K_{ucn}}{1 - K_{ucn}} * t_{o\bar{o}ca};
$$
\n(2.3)

$$
t_{\text{o6cn}} = \frac{L}{R_{\kappa}},\tag{2.4}
$$

где L - средняя длинна сообщения, L = 50 бит. Исходные данные: при  $R_k = 19.2$  Кбит/с,  $R_u = 5.3$  Кбит/с.

$$
K_{ucn} = \frac{5.3}{19.2} = 0.28. \tag{2.5}
$$

Условие 0 <К<sub>исп</sub><1 соблюдается. Находим  $t_{\text{o6c}}$ и  $t_{\text{ox}}$ :

$$
t_{\text{o6cn}} = \frac{50 * 10^{-3}}{19,2} = 2,7 \text{ m}c;
$$
 (2.6)

$$
t_{ox} = \frac{0.28}{1 - 0.28} * 2.7 = 1.5
$$
 MC. (2.7)

Отсюда время пребывания сообщения.

$$
T = 2.7 + 1.5 = 4.2
$$
 *MC.* (2.8)

При R<sub>к</sub> = 2048 Кбит/с, R<sub>и</sub> = 5,3 Кбит/с

$$
K_{ucn} = \frac{5.3}{2048} = 0.0025;
$$
\n(2.9)

$$
t_{\text{o6cn}} = \frac{50 * 10^{-3}}{2048} = 2.5 \text{ mKc};
$$
\n(2.10)

$$
t_{\text{ox}} = \frac{0.0025}{1 - 0.0025} * 2.5 * 10^{-6} = 6.2 \text{ MKC.}
$$
\n(2.11)

$$
T = 2.5 + 6.2 = 8.7
$$
 **MKC**; (2.12)

### 2.2 Алгоритм обработки очереди пакетов

Примем следующие допущения:

- т-терминалов, подключенных к маршрутизатору, установили бесконечной соелинение ЯВЛЯЮТСЯ участниками лиалога  $\mathbf{c}$  $\overline{M}$ продолжительностью;.

- каждый терминал обслуживается двумя буферами для накопления пакетов. Терминал формирует пакет и помещает его в буфер. Следующий пакет помещается в этот же буфер, который к этому моменту должен быть очищен, иначе новый пакет записывается на место предыдущего;

предусматривается следующая процедура обработки  $\omega_{\rm{eff}}$ пакетов. Терминал формирует пустые или непустые пакеты в интервалы времени  $r^* \tau_{\text{max}} + i \Delta$ , где  $r = 0,1,2,...; \Delta$  – параметр, который возможно регулируется входным маршрутизатором. Поскольку невозможно засинхронизировать эти моменты времени с моментами подключения абонентов, то возможно либо урезание речевого пакета, либо добавление пустого пакета один раз в начале диалога:

буфер, соответствующий терминалу, обрабатывается в моменты времени r\*h+ i $\Delta$ . Если в данный момент сформирован не пустой пакет, он помещается в очередь для последующей передачи. Очередь обрабатывается в соответствии с процедурой FIFO «первым пришел - первым обслужен»;

- предполагается, что поведение абонента не зависит от состояния очереди.

Во избежание задержек или пропадания пакетов для передачи речи в реальном времени необходимо обеспечить  $\tau_{\text{max}} \leq m\Delta$ .

Пакеты поступают в очередь с последовательностью  $r^* \tau_{\text{max}} + i \Delta$  с вероятностью  $P_i^{(r)} * \tau_{\text{max}}$  определяет продолжительность кадра.

основных параметров,  $K_{\mathcal{C}}$ числу определяющих технические возможности тракта передачи пакетов, относятся следующие:

абонентов число установивших  $M -$ СВЯЗЬ входным  $\mathbf{c}$ маршрутизатором;

- $R_u$  скорость передачи от терминала кбит/с;
- $R_{k}$  пропускная способность тракта между маршрутизаторами кбит/с;
- $-L_{\nu}$  длина информационной части пакета бит;
- L<sub>cn</sub> служебные биты (преамбула и концевик) пакета, бит.

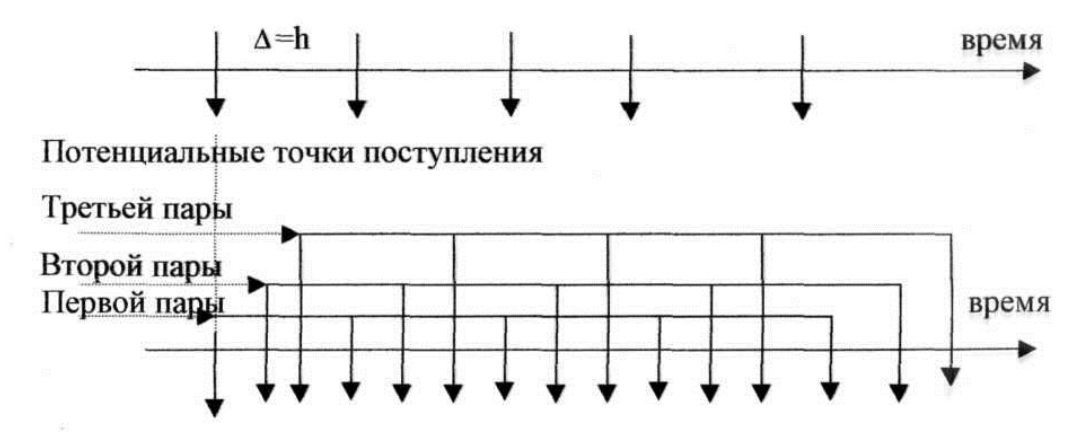

Рисунок 2.1 – Геометрическая природа потока поступлений

Время передачи (обслуживания) пакета определяется по аналогии с  $(2.13):$ 

$$
t_{\text{o6cn}} = \mu = \frac{L_u + L_{cc}}{R_{\kappa}},
$$
\n(2.13)

Требование к задержке зависят от нескольких определяющих параметров, таких, как число транзитов от источника до места назначения, емкость линии связи, размер пакета. При  $R<sub>x</sub> = 19.2$  кбит/с,  $L<sub>u</sub> = 50$  бит,  $L_{\text{cm}} = 14,59$  бит,  $R_u = 8$  кбит/с:

$$
t_{\text{o6cn}} = \frac{50 + 14,59}{19,2 \times 10^3} = 34 \text{ mc.}
$$
 (2.14)

Коэффициент использования для данной системы:

$$
K_{ucn} = \frac{8}{19,2} = 0.41. \tag{2.15}
$$

При  $R_k = 2048$  кбит/с,  $L_n = 200$  бит,  $L_{cn} = 164.6$  бит,  $R_n = 8$  кбит/с. Время обслуживания пакета:

$$
t_{\text{o6cn}} = \frac{200 + 164.2}{2.048 * 10^{-3}} = 18 \text{ c};
$$
\n(2.16)

$$
K_{ucn} = \frac{8}{2048} = 0,0039. \tag{2.17}
$$

#### 2.3 Оценка среднего времени запаздывания при пакетной передаче

Время запаздывания пакета речи (запаздывания в канале связи плюс время передачи) в непустой системе описывается формулой [1]:

$$
m(T) = \frac{0.75 - \frac{K_{ucn}}{2}}{1 - K_{ucn}} * \mu,
$$
\n(2.18)

где К<sub>исп</sub>- коэффициент использования;

µ - время передачи.

Время передачи (обслуживания) при обслуживании пакета является постоянной величиной и определяется:

$$
t_{o6cn} = \mu = \frac{L_u + L_{cn}}{R_{\kappa}},
$$
\n(2.19)

где L<sub>и</sub>- длина информационной части пакета, бит;

L<sub>c</sub><sup>-</sup> служебные биты (преамбула и концевик) пакета, бит;

 $R_{k}$  – пропускная способность тракта между маршрутизаторами, бит/с.

Для рассматриваемой системы связи коэффициент использования как функция параметров канала связи записывается в виде:

$$
K_{ucn} = \frac{m \left(\frac{L_u + L_{ca}}{t_{nep}}\right)}{2R_{\kappa}} = \frac{mR_u}{2R_{\kappa}} \left(1 + \frac{L_{ca}}{L_u}\right),
$$
\n(2.20)

где t<sub>nep</sub> - время передачи;

 $R_{\rm u}$  – скорость передачи данных от терминала, бит/с;

m - число абонентов, установивших связь с входным маршрутизатором.

Подставляя в (2.18) соответствующие параметры из (2.19) и (2.20), получим:

$$
m(T) = \frac{L_u + L_{ca}}{2R_{\kappa}} * \frac{L_u \left(0.75 - \frac{mR_u}{4R_{\kappa}}\right) - \frac{mR_u}{4R_{\kappa}}}{L_u \left(1 - \frac{mR_u}{2R_{\kappa}}\right) - \frac{mR_u}{2R_{\kappa}} * L_{ca}},
$$
\n(2.21)

Полагая 
$$
k = \frac{m^* K_u}{2R_\kappa}
$$
получим:  
\n
$$
\frac{L_u + L_{cc}}{R_\kappa} * L_u \left( 0.75 - \frac{k}{2} \right) - \frac{k}{2} * L_{cc}
$$
\n
$$
L_u \left( 1 - \frac{k}{2} \right) - k^* L_{cc} \qquad (2.22)
$$

где  $0 \le k \le 1$ ; k = 0,175. В свою очередь.

$$
K_{\text{ucn}} = k \cdot (1 + A), \tag{2.23}
$$

где

$$
A = \frac{R_u}{R_{\kappa}} \tag{2.24}
$$

При  $R_k = 19.2$  кбит/с,  $L_u = 50$  бит,  $L_{cn} = 14.59$  бит,  $R_u = 8$  кбит/с

$$
m(T) = \frac{50 + 14,59}{19,2 \times 10^3} * 50 \left(0,75 - \frac{0,175}{2}\right) - \frac{0,175}{2} * 14,59
$$
  
50 $\left(1 - \frac{0,175}{2}\right) - 0,175 * 14,59$   
50 $\left(1 - \frac{0,175}{2}\right) - 0,175 * 14,59$   
50 $\left(1 - \frac{0,175}{2}\right) - 0,175 * 14,59$   
50 $\left(1 - \frac{0,175}{2}\right) - 0,175 * 14,59$ 

іри к<sub>к</sub> = 2048 коит/с, L<sub>и</sub> = 200 оит, L<sub>сл</sub> = 164,6 оит, К<sub>и</sub> = 5,3 коит/с

 $m(T) = 0,144.$ 

## 2.4 Оптимальная длина информационного пакета

Представляет оценка влияния на полученные результаты вероятность пояаления пакетов р, оцениваемая соотношением:

$$
p(\tau_i = 1) = p,\tag{2.26}
$$

В этом случае следует учитывать соотношение:

$$
m(T) = \frac{2 - K_{ucn} - P}{2 * (1 - K_{ucn})} * \mu.
$$
\n(2.27)

Так что суммарное среднее время запаздывания примет вид:

$$
m(T_{\sum}) = \frac{2 - K_{ucn} - P}{2 * (1 - K_{ucn})} * \mu + \frac{L_u + L_{ca}}{R_u}.
$$
\n(2.28)

 $\Pi$ <sub>0</sub> общую вышеизложенным найдем аналогии  $\mathbf{c}$ ДЛИНУ информационного пакета L<sub>onr</sub>из уравнения:

$$
\frac{d}{dL_u}m(T_{\sum}) = 0.\tag{2.29}
$$

Выполнив необходимые преобразования, найдем:

$$
\frac{1}{2R_{k}}(2R_{k}L_{u}-mR_{u}L_{u}-mR_{u}L_{cx})^{2}+\frac{1}{R_{u}}(2R_{u}L_{u}-mR_{u}L_{cx})^{2}+(\2.30)
$$
\n
$$
(1-p)\left\{L_{u}\left[L_{u}(2R_{k}-mR_{u})-mR_{u}L_{cx}\right]-mR_{u}L_{u}L_{cx}-mR_{u}L_{cx}\right\}=0.
$$

И после преобразования:

$$
aL^{2} + bL_{u} + c = 0,
$$
  
\n
$$
r \text{Re}
$$
\n
$$
a = 4R_{k} + \frac{m^{2}R_{k}^{2}}{2R_{k}} - 3mR_{u} + \frac{4R_{k}}{R_{u}} + m^{2}R_{u} - 4mR_{k} - 2R_{k}P + mR_{u}P
$$
\n
$$
(2.31)
$$
\n
$$
(2.32)
$$

$$
b = \frac{m^2 R_u L_{ca}}{R_{\kappa}} - 4mR_u L_{ca} + 2m^2 L_u L_{ca} - 4mR_{\kappa} L_{ca} + 2mR_u L_{ca} P; \qquad (2.33)
$$

$$
c = m^2 R_u L_{ca}^2 - m R_u L_{ca}^2 + \frac{m^2 R_u^2 L_{ca}}{2R_{\kappa}} + m R_u L_{ca}^2 P.
$$
 (2.34)

Таким образом, искомое решение имеет вид:

$$
L_{\text{onm}} = -\frac{b}{2a} + \frac{\sqrt{b^2 - 4ac}}{2a}.
$$
 (2.35)

Подставляем данные, получим, что вероятность имеет значение р =  $0,015.$ 

При  $R_k$  = 19,2 кбит/с, L<sub>и</sub> = 50 бит, L<sub>cn</sub> = 14,59 бит, R<sub>и</sub> = 5,6 кбит/с, m = 15,

$$
a = 4 * 19,2 * 103 + \frac{152 * 5,6 * 103}{219,2 * 103} - 3 * 15 * 5,6 * 103 ++ \frac{4(19,2 * 103)2}{5,6 * 103} + 152 * 5,6 * 103 - 4 * 15 * 19,2 * 103 -- 2 * 19,2 * 103 * 0,0015 + 15 * 5,6 * 103 * 0,0015 = 300,003;b = 41000; c = 533,4; Lonr = 106,5 6a3r.
$$

При  $R_k = 2048$  кбит/с,  $L_n = 200$  бит,  $L_{c1} = 164.6$  бит,  $R_n = 5.3$  кбит/с.

 $L_{\text{corr}}$  = 567,5 байт

Анализ численных результатов показывает, что в общем случае оптимальная задержка из конца в конец (при оптимальной длине пакета) зависит от:

- пропускной способности канала связи R<sub>к</sub>;
- длины информационной части пакета L<sub>u</sub>;
- длины служебной части пакета L<sub>cn</sub>;
- скорости передачи от терминала  $R_u$ ;
- числа абонентов одновременно установивших связь m.

На практике эти параметры можно считать заданными. Заголовок является функцией сетевого протокола, включающий в себя план и число адресов, допускаемых в сети. В основном имеется два управляемых параметра: длина пакета Lи числа виртуальных каналов, которые можно организовать по каналу связи.

#### 2.5 Расчёт параметров надёжности

Для удобства расчёта показателей составим структурную схему, характеризующую надёжность сети передачи данных (рисунок 2.6). На этой схеме последовательно соединим элементы, которые должны быть работоспособными для сохранения работоспособности всей сети передачи данных. В том случае, если для сохранения работоспособности системы достаточна работоспособность одного из нескольких элементов, то такие элементы соединим параллельно. В нашем случае для работоспособности системы связи все её элементы должны быть работоспособными, поэтому в эквивалентной схеме надёжности они соединяются последовательно.

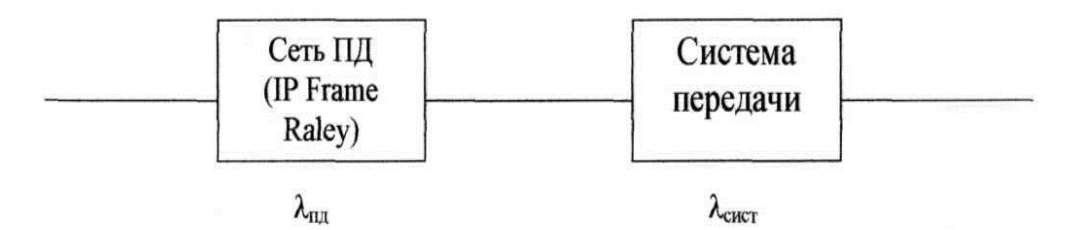

Рисунок 2.2- Схема замещения для расчёта показателей надёжности

Если число элементов принимаем равным п, интенсивность отказов и вероятность безотказной работы элементов соответственно Xi и P^t), то вероятность безотказной работы всей линии можно определить по формуле:

$$
P(t) = \prod_{i=1}^{n} p_i(t) = \prod_{i=1}^{n} e^{-\lambda_i t} = e^{-\lambda t}.
$$
 (2.36)

где  $\lambda$  – интенсивность отказов;

t - время восстановления повреждения, с.

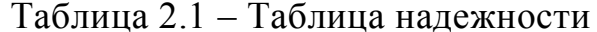

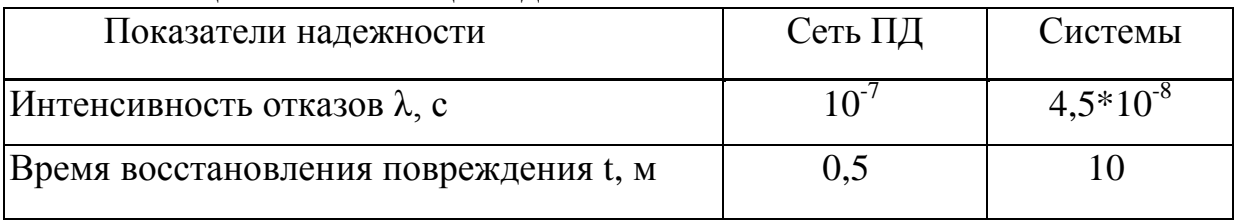

Определим среднее время восстановления связи Тв, с по следующей формуле:

$$
T_e = \frac{\lambda_{\text{cemu}} * n_{\text{cemu}} * t_{\text{cemu}} + \lambda_{\text{cucm}} * L * t_{\text{cucm}}}{\lambda},\tag{2.37}
$$

где t<sub>сети</sub> - время восстановления повреждения в сети; t<sub>сист</sub> - время восстановления повреждения системы.

Рассчитаем интенсивность отказов:

$$
\lambda = \lambda_{\text{cemu}} * n_{\text{cemu}} + \lambda_{\text{cucm}} * L; \n\lambda = 10^{-7} * 6 + 4.5 * 10^{-8} * 488 = 22.6 10^{-6}c.
$$
\n(2.38)

$$
T_e = \frac{10^{-7} * 6 * 0.5 + 4.5 * 10^{-8} * 488 * 10}{22.6 * 10^{-6}} = 9.7 \text{ c.}
$$
 (2.39)

Зная время восстановления связи, Т<sub>в</sub>, можем среднее найти интенсивность восстановления связи, µ, 1/с:

$$
\mu = \frac{1}{T_s};\tag{2.40}
$$

$$
\mu = \frac{1}{9.7} = 0.1 \text{ c.}
$$
 (2.41)

Определим время наработки на отказ – промежуток времени между двумя отказами для оборудования по формуле:

$$
T_{n.cemu.} = \frac{1}{\lambda_{cemu} * n_{cemu}};
$$
\n(2.42)

$$
T_{n, \text{cemu.}} = \frac{1}{10^{-7} * 6} = 16666667 \text{ c.}
$$

Для системы передачи время наработки на отказ определяется из выражения

$$
T_{n.cucm.} = \frac{1}{\lambda_{cucm} * L};
$$
\n(2.43)

$$
T_{u.cucm.} = \frac{1}{4.5 * 488} = 45454.5 \text{ c.}
$$
 (2.44)

Время наработки на отказ всей системы определяется по следующему соотношению:

$$
T_{u.o.} = \frac{1}{\lambda};\tag{2.45}
$$

$$
T_{\mu.o.} = \frac{1}{22.6 \times 10^{-6}} = 44247.8 \text{ c.}
$$
 (2.46)

Рассчитаем коэффициент готовности системы передачи вероятность работоспособного состояния системы в любой момент времени:

$$
K_{z} = \frac{T_{u.o}}{T_s + T_{u.o.}};
$$
\n(2.47)

Подставляя данные получаем:

$$
K_{2.} = \frac{44247,8}{9,7 + 44247,8} = 0,999788.
$$

С помощью программы MathCad определим вероятность безотказной работы для следующих интервалов времени:  $t_1 = 1$  час;  $t_2 = 1$  месяц = 720 ч;  $t_3 = 1$  год = 8640 ч;  $t_4 = 10$  лет = 86400 ч. Результаты расчетов занесем в таблицу 2.2.

Таблица 2.2 - Вероятность безотказной работы

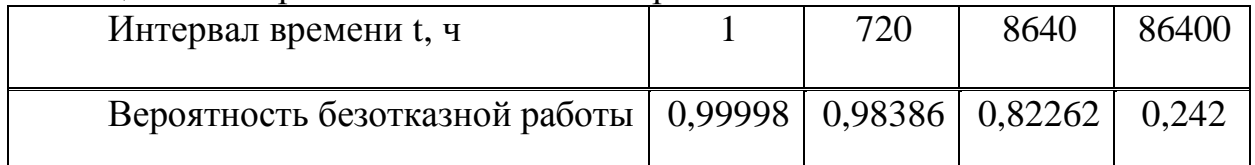

Общая надежность (коэффициент оперативной готовности) системы определяется произведением безотказной работы на коэффициент готовности:

 $H = P(t) * K_r$ 

Для интервала времени  $t = 1$  м.

 $H = 0.99998 * 0.99978 = 0.99976$ 

### 2.6 Нахождение наикратчайшего пути

Протокол **OSPF** (OpenShortestPassFirst, алгоритм предложеныйДикстрой) является альтернативой RIP в качестве внутреннего протокола маршрутизации. OSPF представляет собой протокол состояния маршрута (в качестве метрики используется - коэффициент качества обслуживания). Каждый маршрутизатор обладает полной информацией о состоянии всех интерфейсов всех маршрутизаторов (переключателей) автономной системы. Протокол OSPFреализован в демоне маршрутизации gated, который поддерживает также RIP и внешний протокол маршрутизации ВОР. Каждый маршрутизатор самостоятельно решает задачу оптимизации маршрутов. Если к месту назначения ведут два или более эквивалентных маршрута, информационный поток будет поделен между ними поровну. В процессе выбора оптимального маршрута анализируется ориентированный граф сети. Ниже описан алгоритм Дикстры по выбору оптимального пути. На иллюстративном рисунке 2.7 приведена схема узлов (А-J) со значениями метрики для каждого из отрезков пути. Анализ графа начинается с узла А (Старт). Пути с наименьшим суммарным значением метрики считаются наилучшими. Именно ОНИ оказываются выбранными в результате рассмотрения графа ("кратчайшие пути").

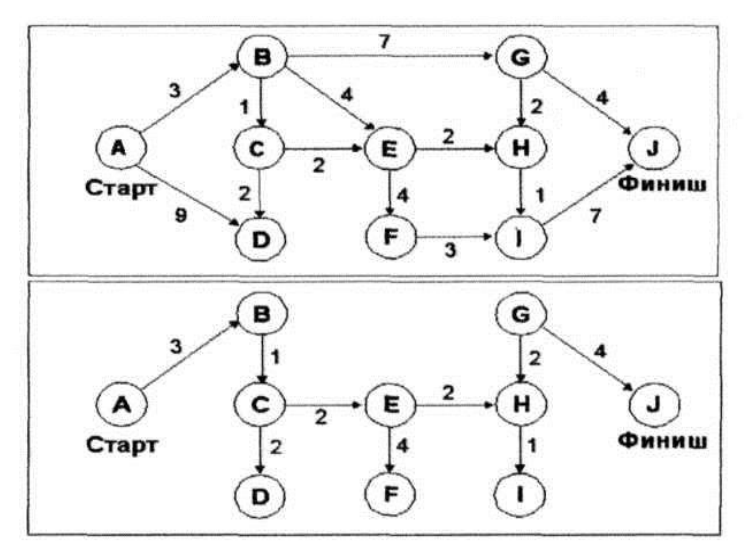

Рисунок 2.3 – Иллюстрация работы алгоритма Дейкстры

алгоритма. Сначала Формальное описание ВВОДИМ некоторые определения. Пусть D(v) равно сумме весов связей для данного пути. Пусть  $c(i,j)$  равно весу связи между узлами с номерами і и ј.

Далее следует последовательность шагов, реализующих алгоритм:

устанавливаем множество узлов  $N = \{1\}$ ;  $\mathbb{L}^{\mathbb{N}}$ 

для каждого узла v не из множества п устанавливаем  $D(v) = c(1, v)$ ;

для каждого шага находим узел w не из множества N, для которого D(w) минимально, и добавляем узел w в множество N;

актуализируем D(v) для всех узлов не из множества N  $D(v) = min\{D(v), D(v)+c(w,v)\};$ 

повторяем шаги со второго по четвертый, пока все узлы не окажутся во множестве N.

Топология маршрутов для узла А приведена на рисунке 2.8. В скобках записаны числа, характеризующие метрику отобранного маршрута согласно критерию третьего пункта.

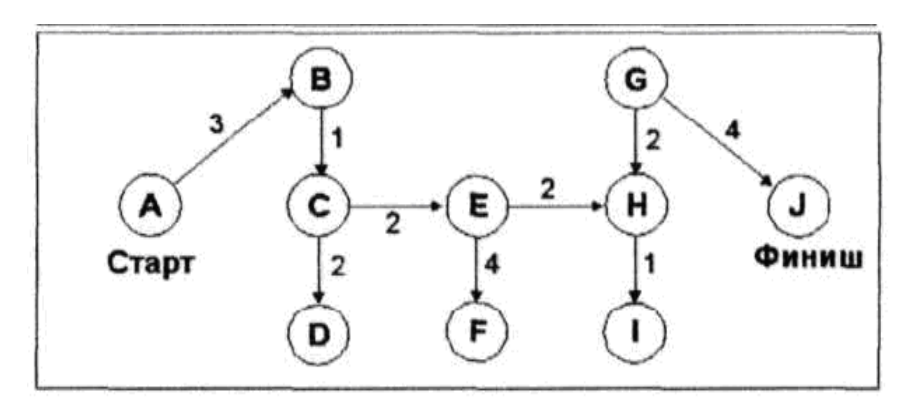

Рисунок 2.4 – Топология маршрутов для узла А Таблица 2.3 - Реализация алгоритма

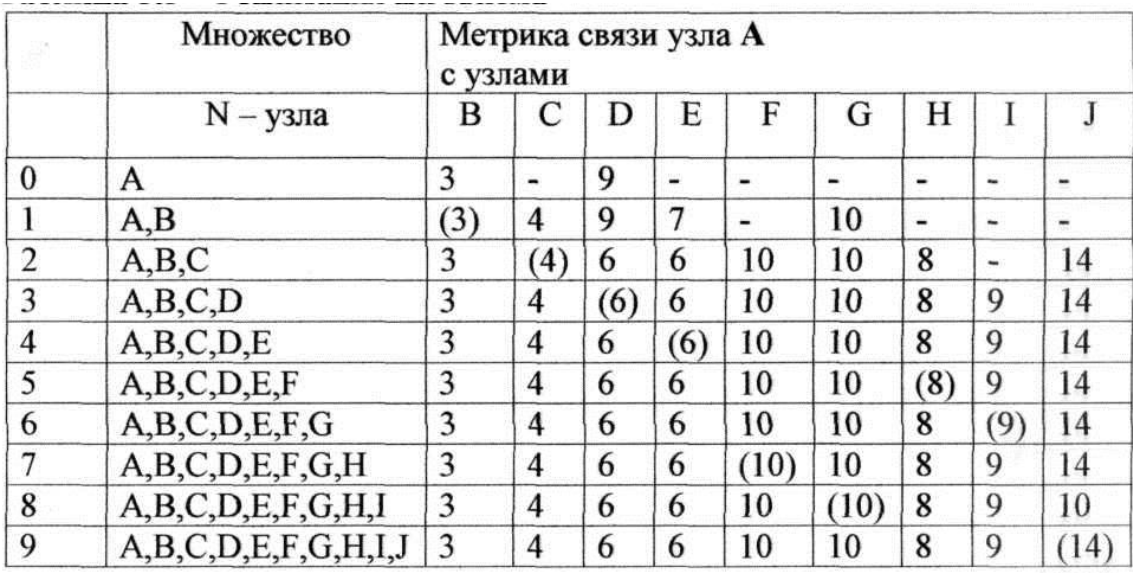

Алгоритм решения задачи можно представить совокупностью шагов.

Шаг 0. Ввести исходную информацию:

 $L_{ii} = || 1ij ||_{MM} - \text{матрица расстояний между вершинами града;}$ 

 $S = || S_{jM} ||_{M} -$  расстояния от каждой ј вершины до маршрутизатора;

С – стоимость пути.

Шаг 1. Вычислить элементы множества  $B = {Bj}$ :

$$
B_j = \left[\frac{n_j}{10}\right] + 1,\tag{2.48}
$$

где  $j = 1, 2, ... M$ ,

Шаг 2. Вычислить количество линий, исходящих от маршрутизатора:

$$
P = \left[\frac{\sum n_j}{100}\right] + 1.
$$
 (2.49)

Шаг 3. Вычислить длину пути:

$$
D_j^P = L_{ij} * B = ||\Sigma lij * B_j||_M.
$$
 (2.50)

Шаг 4. Вычислить стоимость пути:

$$
C_{\rm n} = C^*D. \tag{2.51}
$$

Шаг 5. Вычислить наикратчайший путь:

$$
\min\{C\} = R. \tag{2.52}
$$

Вершина Yorrr, соответствующая наименьшему значению стоимости и будет составлять наикратчайший путь.

$$
N = (n_1 = 17, n_2 = 54, n_3 = 1, n_4 = 35, n_5 = 29, n_6 = 38, n_7 = 106).
$$
\n
$$
\begin{bmatrix}\n0 & 40 & 80 & 40 & 80 & 80 & 117 \\
40 & 0 & 40 & 80 & 117 & 117 & 80 \\
80 & 40 & 0 & 40 & 80 & 80 & 40 \\
40 & 80 & 40 & 0 & 40 & 40 & 80 \\
80 & 117 & 80 & 40 & 0 & 80 & 117 \\
80 & 117 & 80 & 40 & 80 & 0 & 40 \\
117 & 80 & 40 & 80 & 117 & 40 & 0\n\end{bmatrix}
$$

 $S = (580, 540, 500, 540, 580, 580, 540);$  $C = 0,20$ Шаг 1. Вычислить элементы множества  $B = {Bj}$ :

$$
B_1 = \left[\frac{n_1}{10}\right] + 1 = \left[\frac{200}{10}\right] + 1 = 20;
$$
  
\n
$$
B_2 = \left[\frac{n_2}{10}\right] + 1 = \left[\frac{300}{10}\right] + 1 = 30;
$$
  
\n
$$
B_3 = \left[\frac{n_3}{10}\right] + 1 = \left[\frac{150}{10}\right] + 1 = 15;
$$
  
\n
$$
B_4 = \left[\frac{n_4}{10}\right] + 1 = \left[\frac{150}{10}\right] + 1 = 15;
$$
  
\n
$$
B_5 = \left[\frac{n_5}{10}\right] + 1 = \left[\frac{300}{10}\right] + 1 = 30;
$$
  
\n
$$
B_6 = \left[\frac{n_6}{10}\right] + 1 = \left[\frac{300}{10}\right] + 1 = 30;
$$
  
\n
$$
B_7 = \left[\frac{n_7}{10}\right] + 1 = \left[\frac{200}{10}\right] + 1 = 20.
$$

Шаг 2. Вычислить количество линий, исходящих от маршрутизатора:

$$
P = \left[ \frac{200 + 300 + 150 + 150 + 300 + 300 + 200}{100} \right] + 1 = 16.
$$

Шаг 3. Вычислить длину пути.

$$
D_1 = 0*20 + 40*30 + 80*15 + 40*15 + 80*30 + 80*30 + 117*20 = 8960;
$$
  
\n
$$
D_2 = 40*20 + 0*30 + 40*15 + 80*15 + 117*30 + 117*30 + 80*20 = 11250;
$$
  
\n
$$
D_3 = 80*20 + 40*30 + 0*15 + 40*15 + 80*30 + 80*30 + 40*20 = 9150;
$$
  
\n
$$
D_4 = 40*20 + 80*30 + 40*15 + 0*15 + 40*30 + 40*30 + 80*20 = 7815;
$$
  
\n
$$
D_5 = 80*20 + 117*30 + 80*15 + 40*15 + 0*30 + 80*30 + 117*20 = 11980;
$$
  
\n
$$
D_6 = 80*20 + 117*30 + 80*15 + 40*15 + 80*30 + 0*30 + 40*20 = 10140;
$$
  
\n
$$
D_7 = 117*20 + 80*30 + 40*15 + 80*15 + 117*30 + 40*30 + 0*20 = 11270.
$$
  
\nIIIar 4. Bbuuchm-  
\nBbuuchm-  
\nBou-  
\n
$$
D_7 = 117*20 + 80*30 + 40*15 + 80*15 + 117*30 + 40*30 + 0*20 = 11270.
$$

 $C_1 = 0.2^* D_1 = 0.2^* 8960 = 1172;$ 

 $C_2 = 0.2^* D_2 = 0.2^* 11250 = 2250;$ 

 $C_3 = 0.2^*$  D<sub>3</sub> = 0.2\*9150 = 1830;

 $C_4 = 0.2^* D_4 = 0.2^* 7815 = 1563;$ 

 $C_5 = 0.2 * D_5 = 0.2 * 11980 = 2396;$ 

 $C_6 = 0.2 * D_6 = 0.2 * 10140 = 2028;$ 

 $C_7 = 0.2^* D_7 = 0.2^* 11270 = 2254.$ 

Шаг 5. Вычислить наикратчайший путь:

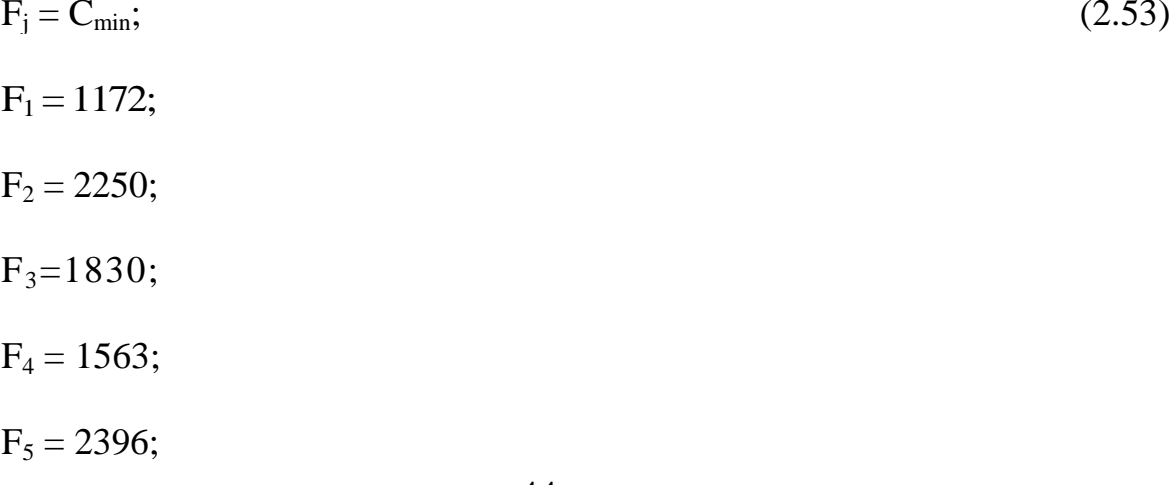

 $F_6 = 2028;$  $F_7 = 2254.$ 

 $R = min\{F_1, F_2, F_3, F_4, F_5, F_6, F_7\} = F_4 = 1563.$ 

 $Y_{\text{out}}=4.$ 

### **3 Безопасность жизнедеятельности**

### **3.1 Анализ условий труда обслуживающего персонала**

В данном дипломном проекте рассмотрена оценка эффективности организации работы операторов системы видеонаблюдения. Таким образом, в этой главе проведен расчет помещения на безопасность жизнедеятельности.

По характеру окружающей среды помещение относится к классу "нормальных сухих", относительная влажность воздуха не превышает 60%. По степени доступности помещение относится к категории электротехнических, т.е. доступ к оборудованию осуществляется только электротехническим персоналом .Обслуживание оборудования осуществляет дежурный персонал.

Оборудование оптимально работает в следующих условиях:

- температура от  $10^{\circ}$  до  $40^{\circ}$ C;

- влажность от 5 до 75%,

- питание: переменный ток - напряжение от 100 до 220 В, частота 50/60 Гц, ток 2 - 5 А.

Так как все оборудование имеет сертификаты, то класс профессионального риска определяем как минимальный.

Электроустройства в отношении мер безопасности относятся к устройствам с рабочим напряжением до 1 кВ.

По степени опасности поражения электрическим током помещение относится к классу без повышенной опасности, поскольку оно соответствует требованиям:

- сухое;

- с нормальной температурой;

- с изолированными полами;

- беспыльное;

- не имеет незаземленных предметов.

Особенностью выполняемого технологического процесса, свойствами применяемых веществ и материалов, а также наличие электронной техники,помещение относятся к категории Д пожарной опасности. А по классу пожароопасных зон относится к классу П-IIa. Так некоторые

отделочные, декоративные материалы помещения (различные синтетические соединения, полимеры). Причиной пожара может стать короткое замыкание, пробой кабеля электропитания, несоблюдение мер пожарной безопасности (курение в помещении и прочее ).

В данном дипломном проекте мы используем следующее оборудование: –Видеокамеры (уличные, купольные)

В таблице 3.1 представлены две уличные камеры и их характеристики. Таблица 3.1– Уличные камеры

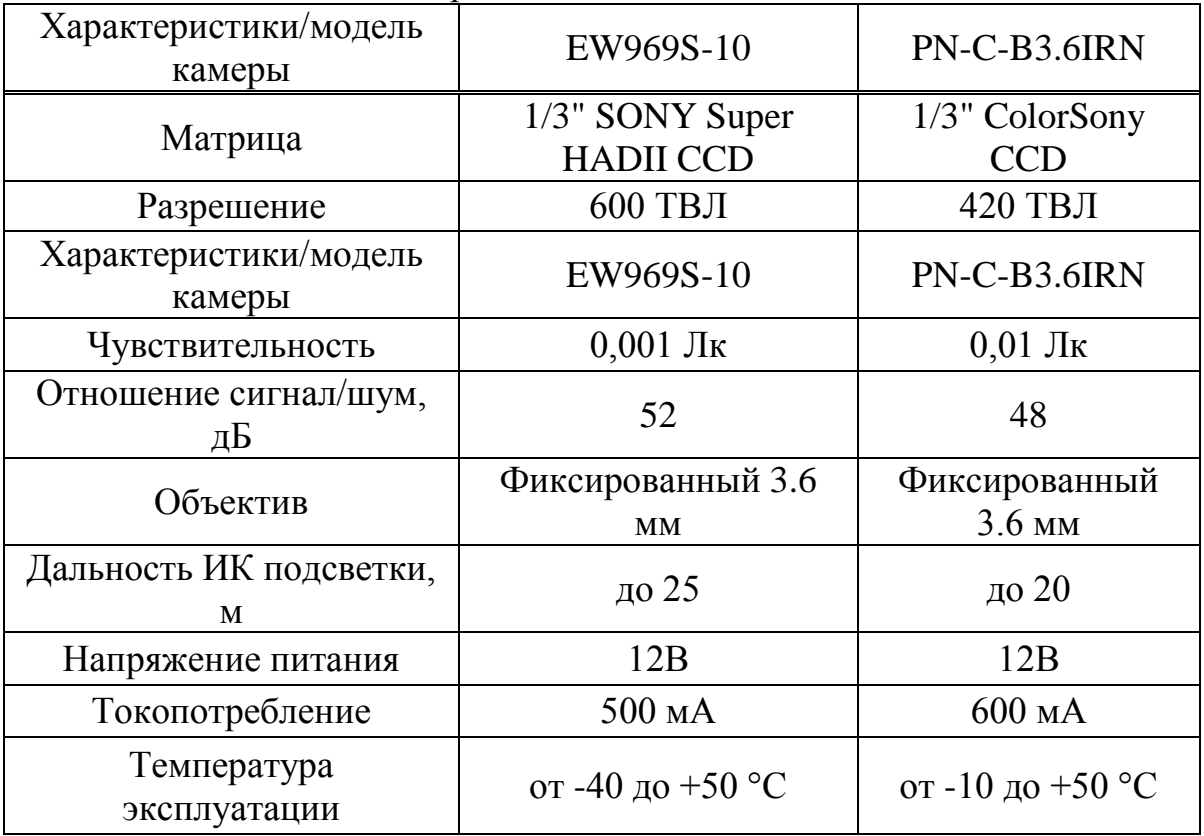

Две модели купольных камер представлены в таблице 3.2

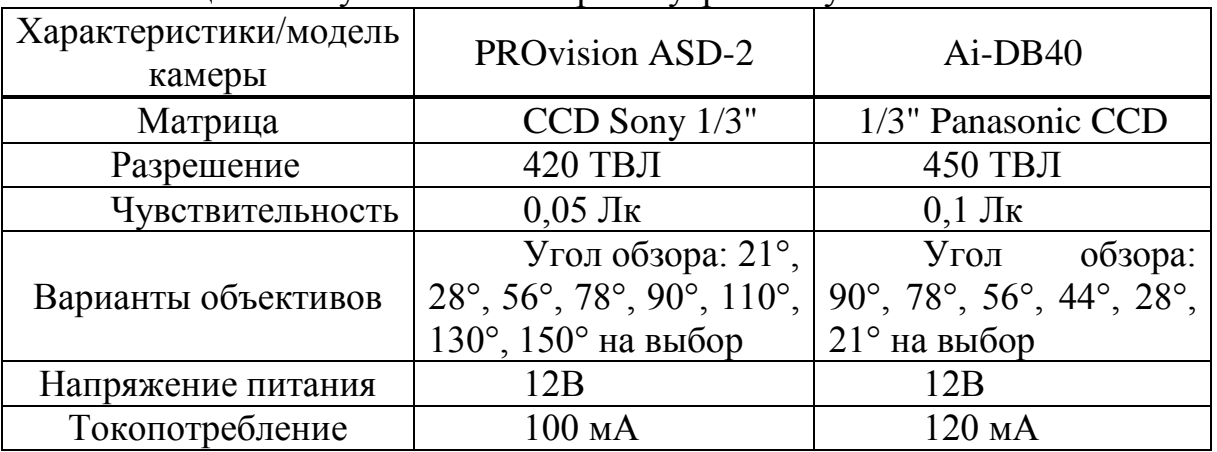

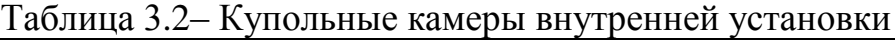

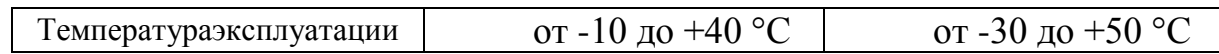

В помещении есть два рабочих места с установленным на них компьютером, монитором и принтером. Все оборудование устанавливается в помещении длинной A=6 м и шириной B=4 м, высота потолка H=3 м. В помещении имеется два окна, шириной  $L_{ok}$ =1,5 м, высотой  $H_{ok}$ =1,5 м на расстоянии 1 м от пола. Рабочее место состоит из стола, размер которого равен: высота - 1 м (это и есть высота рабочей поверхности H<sub>p.n.</sub>), длина - 1,5 м, ширина - 1 м.

Схема помещения приведена на рисунке 3.1.

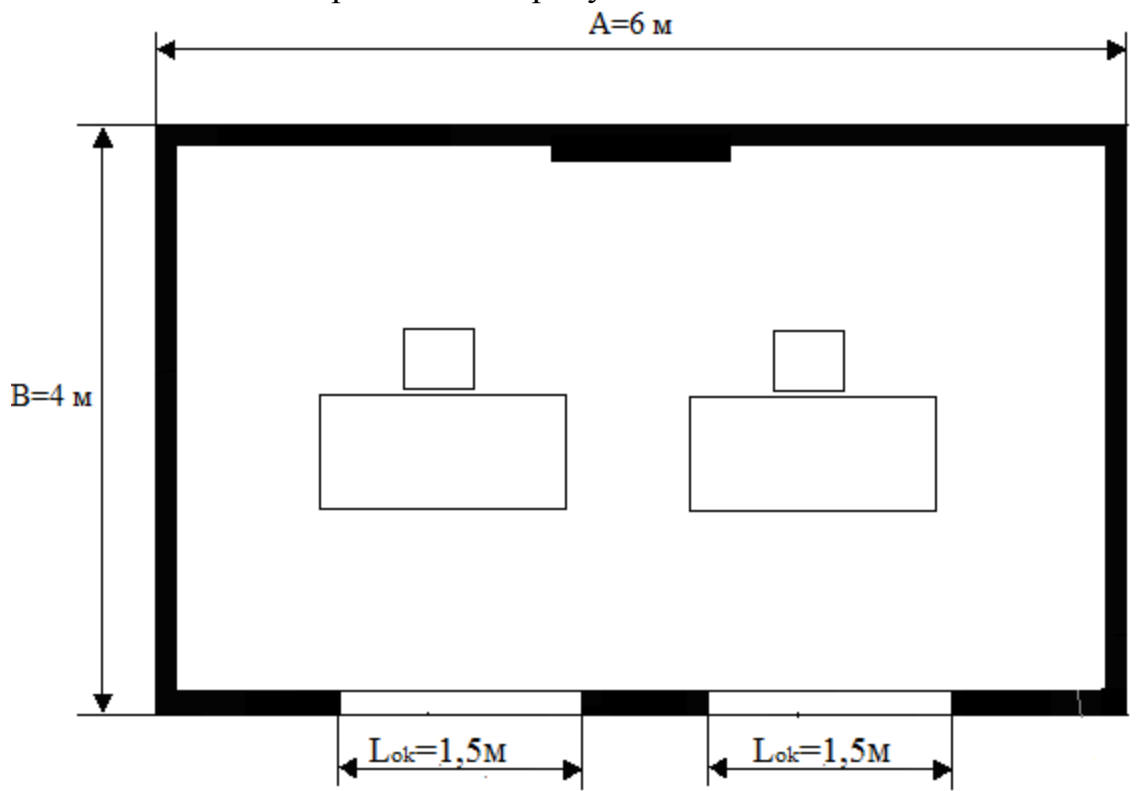

Рисунок 3.1 – Схема помещения

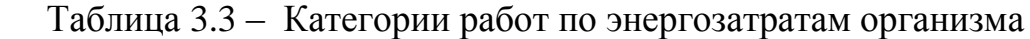

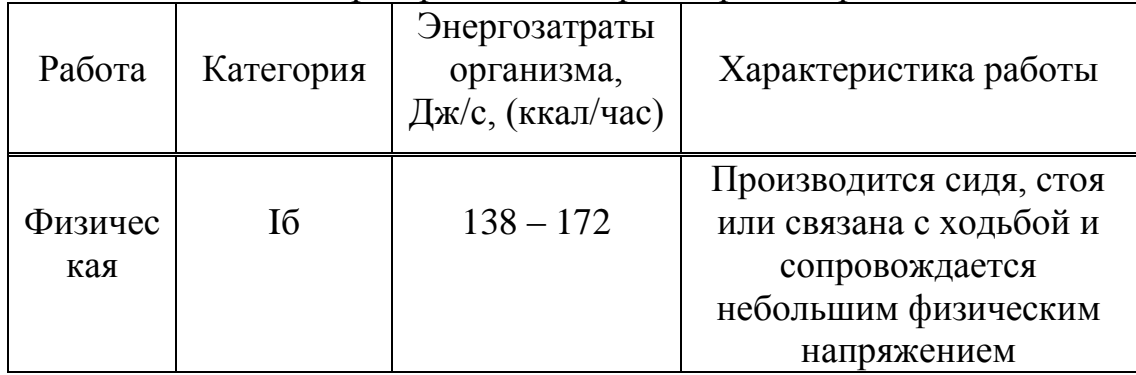

Независимо от периодов года микроклиматические параметры в помещении не превышают установленных допустимых значений: температура летнего периода +24 °C, температура зимнего периода +22 °C.

| $1.4.11$ $1.4.11$ $1.7.11$ |                  |              |                            |
|----------------------------|------------------|--------------|----------------------------|
| Период                     | Категория работы | $T, {}^{0}C$ | Скорость движения воздуха, |
| работы                     |                  |              | м/с, не более              |
| Холодный                   | Iб               | $22 - 24$    |                            |
| Теплый                     | Iб               | $23 - 25$    |                            |

Т а б л и ц а 3.4 - Оптимальные нормы параметров микроклимата

Рациональное освещение производственных помещений имеет важное значение в комплексе санитарно-гигиенических мероприятий, направленных на оздоровление условий труда и повышение работоспособности обслуживающего персонала. Освещение обеспечивает точность проведения производственных операций, концентрирует внимание рабочих на выполняемой работе, уменьшает утомление глаз и в известной мере способствует снижению производственного травматизма. В помещении проводится работа, относящаяся к категории III (а). Город расположения – Алматы, поэтому необходимо рассчитать не только естественное освещение, но и искусственное, так как в городе бывает часто пасмурно и идет дождь.

#### **3.2 Расчет естественного освещения**

Расчет естественного освещения заключается в определении площади световых проемов.

| $1 \, \alpha \, \upsilon$ if $\mu \, \alpha \, \upsilon \ldots$ riex equitible |                                                                    |  |
|--------------------------------------------------------------------------------|--------------------------------------------------------------------|--|
| Тип помещения                                                                  | Операторская                                                       |  |
| Параметры помещения (А х В х Н), м                                             | 6x4x3                                                              |  |
| Высота окна Нок, м                                                             | 1,5                                                                |  |
| Высота начала окна hн.ок., м                                                   |                                                                    |  |
| Уровень условной рабочей поверхности Н <sub>пов</sub>                          |                                                                    |  |
| Разряд зрительной работы                                                       | <b>IIIa</b>                                                        |  |
| Световой пояс                                                                  | г. Алматы, IV                                                      |  |
| $H_{3I}$ , M                                                                   | 15                                                                 |  |
| Расстояние до рядом стоящего здания, Р, м                                      | 15                                                                 |  |
| Коэффициенты отражения                                                         | $P_{\text{nor}}$ =70%, $P_{\text{cr}}$ =50%, $P_{\text{nor}}$ =10% |  |
|                                                                                |                                                                    |  |

 $T a 6 \pi u \pi a 3.5 - M c x$ 

Общую площадь окон определяем по формуле для бокового освещения:

$$
S_0 = \frac{S_n \cdot e_{\mu} \cdot \eta_0 \cdot K_{\mathfrak{so}} \cdot K_{\mathfrak{g}}}{100 \cdot \tau_0 \cdot r_1} \tag{3.1}
$$

где S<sub>n</sub> – площадь пола помещения, м<sup>2</sup>:  $S_n = A \cdot B = 6 \cdot 4 = 24 \text{ m}^2$ e<sup>н</sup> – нормированное значение КЕО:

$$
e_{\scriptscriptstyle \mu} = e_{\scriptscriptstyle KEO} \cdot m \tag{3.2}
$$

*н e* - значение КЕО по таблице 3.12 [1] для разряда зрительной работы III, a:  $e_n = 1.5$ ;

m – коэффициент светового климата, определяется по таблице 3.1 [1] для ориентации световых проёмов ЮГ (г. Алматы) m=0,65;

 $e_n = 1.5 \cdot 0.65 = 0.975$ 

 $K_3$  – коэффициент запаса по таблице 3.11 [1]:  $K_3$  = 1,2;

 $\tau_0$  - общий коэффициент светопропускания  $\tau_0 = \tau_1 \cdot \tau_2 \cdot \tau_3 \cdot \tau_4$ ,

 $\tau_1$ - коэффициент светопропускания материала по таблице 6 [1]: для стеклопакета  $\tau_1 = 0.8$ 

 $\tau_2$ - коэффициент, учитывающий потери света в переплетах светопроёма по таблице 7 [1]:  $\tau_{2} = 0.7$ 

 $\tau_3$ - коэффициент, учитывающий потери света в несущих конструкциях, при боковом освещении равен 1.

 $\tau$ <sub>4</sub> - коэффициент, учитывающий потери света в солнцезащитных устройствах, см. таблицу 3.6 [1]:  $\tau_4 = 1$ 

Тогда  $\tau_0 = 0.8 \cdot 0.7 \cdot 1 \cdot 1 = 0.56$ 

 $\eta_{0}$ – световая характеристика окон по таблице 3.2 [1]:

Отношение  $\frac{A}{B} = \frac{6}{5} = 1.5$ 4  $=\frac{6}{4}$ *В*  $\frac{A}{A} = \frac{6}{A} = 1.5$ ;

 $h_1 = h_{ok} + h_{H.0K} - h_{IIOB} = 1,5 + 1 - 1 = 1,5 M,$ 

где h<sub>1</sub> – высота от уровня условной рабочей поверхности до верха окна. *B*

$$
\frac{B}{h_1} = \frac{4}{1.5} = 2.7
$$
 3  
9.3  
3  
14.

r1 – коэффициент, учитывающий повышение КЕО при боковом освещение благодаря свету, отраженному от поверхностей помещения и подстилающего слоя, прилегающего к зданию, см. таблицу 3.9 [1]:

$$
\frac{B}{h_1} = \frac{4}{1,5} = 2,7
$$

$$
\frac{H}{B} = \frac{3}{4} = 0,75
$$
\n
$$
\frac{A}{B} = \frac{6}{4} = 1,5
$$
\n
$$
\frac{P_{nom} + P_{cm} + P_{non}}{3} = \frac{70 + 50 + 10}{3} = 43,3\%
$$
\n
$$
r_1 = 2,2;
$$

 $\rm K_{_{3,1}}$  – коэффициент, учитывающий затенение окон противостоящими зданиями по таблице 3.8 [1]:

$$
\frac{P}{H_{30}} = \frac{15}{15} = 1;
$$
  
K<sub>3A</sub> = 1,4.  
Подставим все значения в расчетную формулу:  

$$
S_0 = \frac{24 \cdot 0.975 \cdot 14 \cdot 1.4 \cdot 1.2}{100 \cdot 0.56 \cdot 2.2} \approx 4.5 \text{ m}^2.
$$

Так как предусматривали одностороннее боковое освещение и два окна, то площадь световых проемов будет  $4,5:2=2,25$  м<sup>2</sup>. Так как высота оконных проемов 1,5 м, то, следовательно, длина их составит 2,25:1,5=1,5 м.

Была рассчитана площадь боковых световых проемов операторской, необходимой для создания нормируемой освещенности на рабочих местах для разряда зрительной работы разряда III (a). Для помещения размерами 6х4х3 значение для площади одного окна получилось равным 2,25 м<sup>2</sup>, где высота окна  $h_{ok}$ =1,5 м, а длина окна $l_{ok}$ =1,5 м. Схему расположения окон можно посмотреть на рисунке 3.1.

## **3.3 Расчет искусственного освещения методом коэффициента использования светового потока**

Рассматриваемый метод заключается в определении значения коэффициента  $\eta$ , равного отношению светового потока, падающего на поверхность, к полному потоку осветительного прибора.

В практике расчетов значения коэффициентов  $\eta$  находятся из таблиц, связывающих геометрические параметры помещения (индекс помещения) с их оптическими характеристиками (коэффициентами отражения стен $\rho_{\scriptscriptstyle cm}^{\scriptscriptstyle -}$ , потолка  $\rho_{_{nom}}$  и пола  $\rho_{_{non}}$ ).

Разряд зрительной работы III (а), поэтому нормируемая освещенность по таблице 3.12 [1] равна  $E_{\text{H}} = 200$  лк.

Определение расчетной высоты подвеса:

$$
h_{\text{pacu}}=H - (h_{p,n} + h_{\text{CB}}), \tag{3.3}
$$

где h<sub>р.п</sub>- высота рабочей поверхности (1 м);  $h_{\text{ca}}$  – высота свеса светильника (0÷1,5 м). Тогда расчетной высоты подвеса:  $h_{\text{nace}} = 3 - (1+0) = 2$  M Индекс помещения определяется по формуле:

$$
i = \frac{AB}{h(A+B)},\tag{3.4}
$$

где *А* - длина помещения, м;

*B* - ширина помещения, м;

*h* - расчетная высота, м.

Тогда индекс помещения равен:

$$
i = \frac{6 \cdot 4}{(6+4) \cdot 2} = 1,2
$$

Определим коэффициент использования светового потока по таблице 5.12 [2] η=52% (для индекса помещения i=1,2; коэффициентами отражения стен  $\rho_{\text{cm}}$  = 50%, потолка  $\rho_{\text{nom}}$  = 70% и пола  $\rho_{\text{non}}$  = 10%).

Определим число светильников по формуле:

$$
N = \frac{E \cdot S \cdot z \cdot K}{\Phi \cdot \eta},\tag{3.5}
$$

где Е – заданная минимальная освещенность;

S – освещаемая площадь;

Z – коэффициент неравномерности освещения, равный  $1,1\div 1,2$ ;

 $K<sub>3</sub>$  – коэффициент запаса, принимаемый равным 1,5.

Ф – световой поток;

η – коэффициент использования.

9

Освещаемая площадь:

 $S = 6 \cdot 4 = 24$   $M^2$ 

Выбираем люминесцентную лампу мощностью 40 Вт и световым потоком, равным Ф=1900 лм.

$$
N = \frac{200 \cdot 24 \cdot 1,2 \cdot 1,5}{1900 \cdot 0,52} =
$$

Количество ламп равно 9.

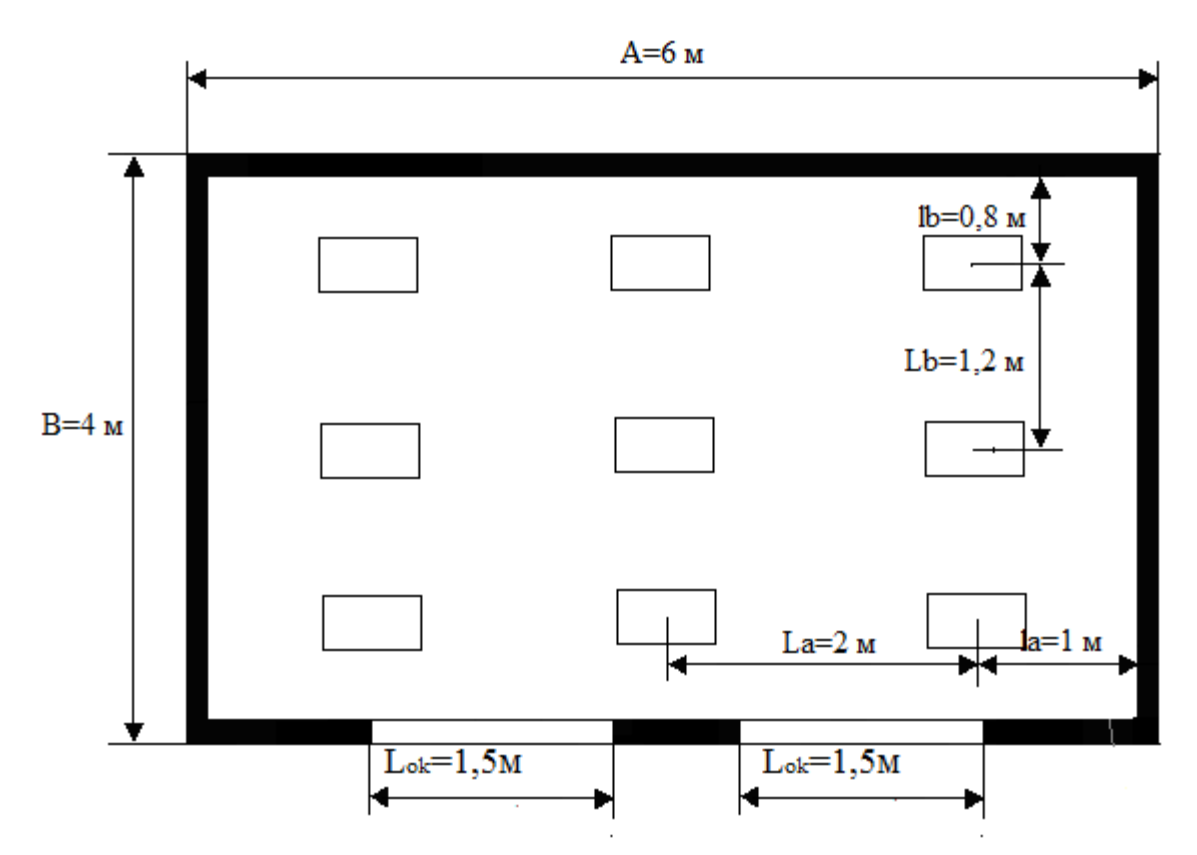

Рисунок 3.2 – Распределение светильников в помещении

Найдем расстояние между светильниками, учитывая  $\lambda = 0.6 \div 2.0$ .  $L_A=\lambda$ · h<sub>p</sub>=1·2=2 м L<sub>B</sub>= $\lambda$ · h<sub>p</sub>=0,6·2=1,2 м  $l_a=0.5.2=1$  M  $l_b=0.67 \cdot 1.2=0.8$  M.

Для обеспечения необходимой освещенности помещения с параметрами 6x4x3 и разрядом зрительных работ III (а) необходимо установить количество светильников типа ПЛВМ-2х40 девять штук с лампами по 40 Вт.

### **4 Экономическая часть**

Установить видеонаблюдение в детском саду является важной и ответственной задачей, выполнение которой повышает престиж учреждения, способствует объективной оценке работы персонала детского сада и главное, обеспечивает безопасность детей. На сегодняшний день видеонаблюдение в детском саду является не роскошью, а необходимостью, посколькужестокой обыденной реальностьюстали случаи недопустимого обращения, а иногда и преступных действий в отношении детей.

Необходимо учесть множество факторов при подборе камер для системы видеонаблюдения, ключевыми из которых является место установки оборудования. Видеонаблюдение в детских садах должно охватывать все помещения и позволять контролировать любую зону, потому что дети очень подвижны и могут прятаться в скрытых углах помещения. Оборудование для видеонаблюдения подбирают индивидуально для каждого помещения. Для наблюдения за центральным входом в здание детского учреждения лучшим вариантом будет корпусная камера, укомплектованная объективом с узко направленным объективом, которая позволит распознавать лица людей. Во внутренних помещениях детского сада (залы, группы, спальни, столовые, коридоры) обычно устанавливают купольные видеокамеры с широкоугольным объективом. После монтажа , по желанию заказчика , специалисты подключают систему видеонаблюдения к сети интернет и выдают каждому родителю идентификационный номер и безопасный пароль для удалённого доступа из сети интернет.

Оборудование для записи и хранения архива подбирается в зависимости от бюджета. При ограниченном бюджете можно установить аналоговый комплект камер видеонаблюдения.

При расчете экономических и финансовых показателей развития связи рассчитываются следующие главные технико-экономические показатели:

- капитальные вложения;
- эксплуатационные расходы.

### **4.1. Расчет капитальных вложений**

Капитальные вложения и ввод в эксплуатацию нового оборудования определяются из таких составляющих, как:

- стоимость оборудования;
- затраты на оплату труда.

В дипломном проекте будем считать, что все затраты по финансированию ввода в эксплуатацию системы видеонаблюдения предусматривается за счет собственных средств детского сада №93.

При установке камер будет прокладываться коаксиальный кабель, т.е. расходы на прокладку кабеля будут в содержании затрат на установку оборудования

Расчет капитальных вложений приведен в таблице 4.1.

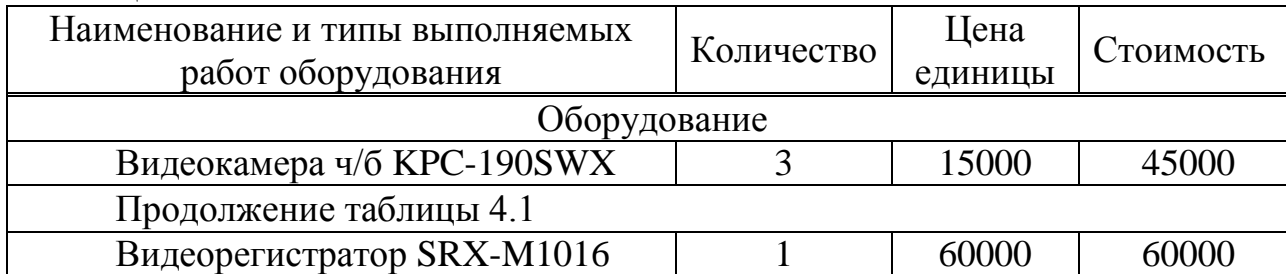

## Таблица 4.1 – Расчет капитальных вложений

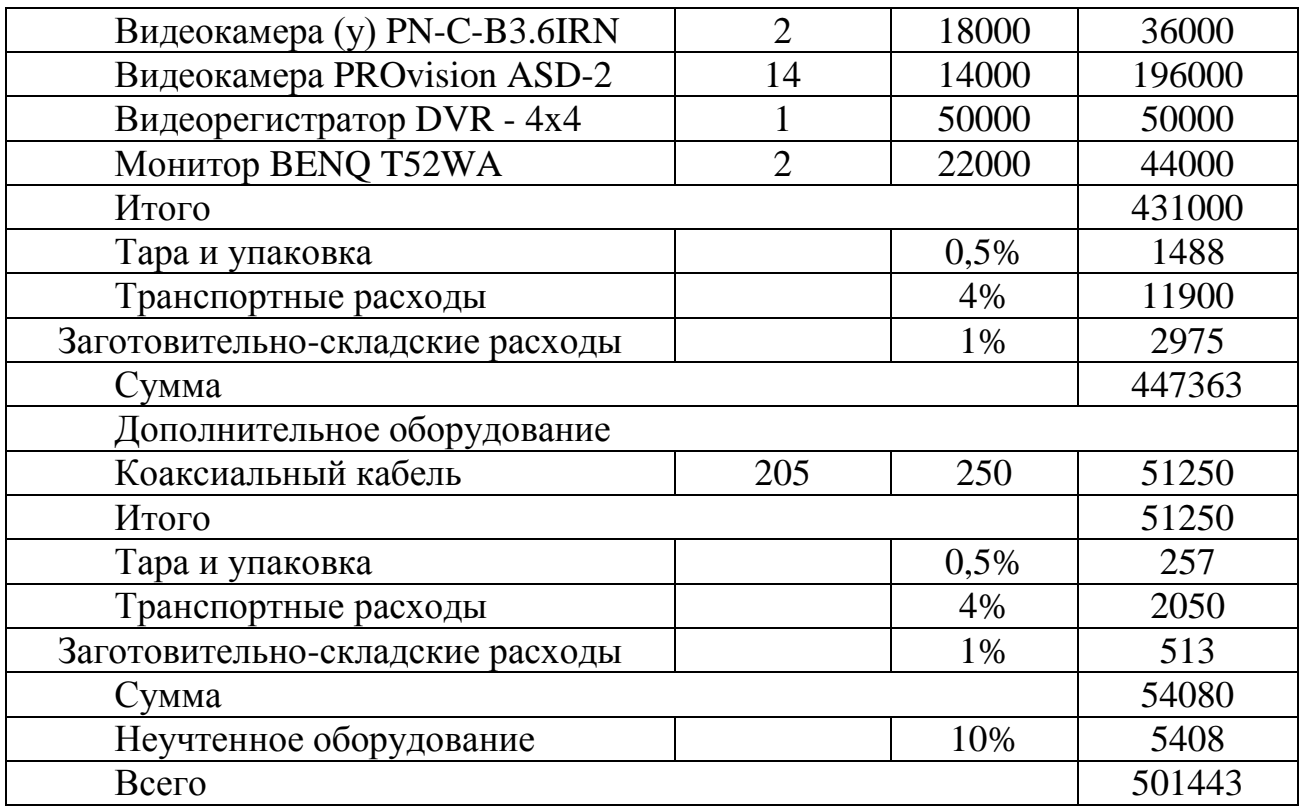

Капитальное вложение на оборудование для организации системы видеонаблюдения  $K_{\text{06}} = 501443 \text{TT}$ , на рисунке 4.1. приведены процентные соотношения вложений на оборудование.

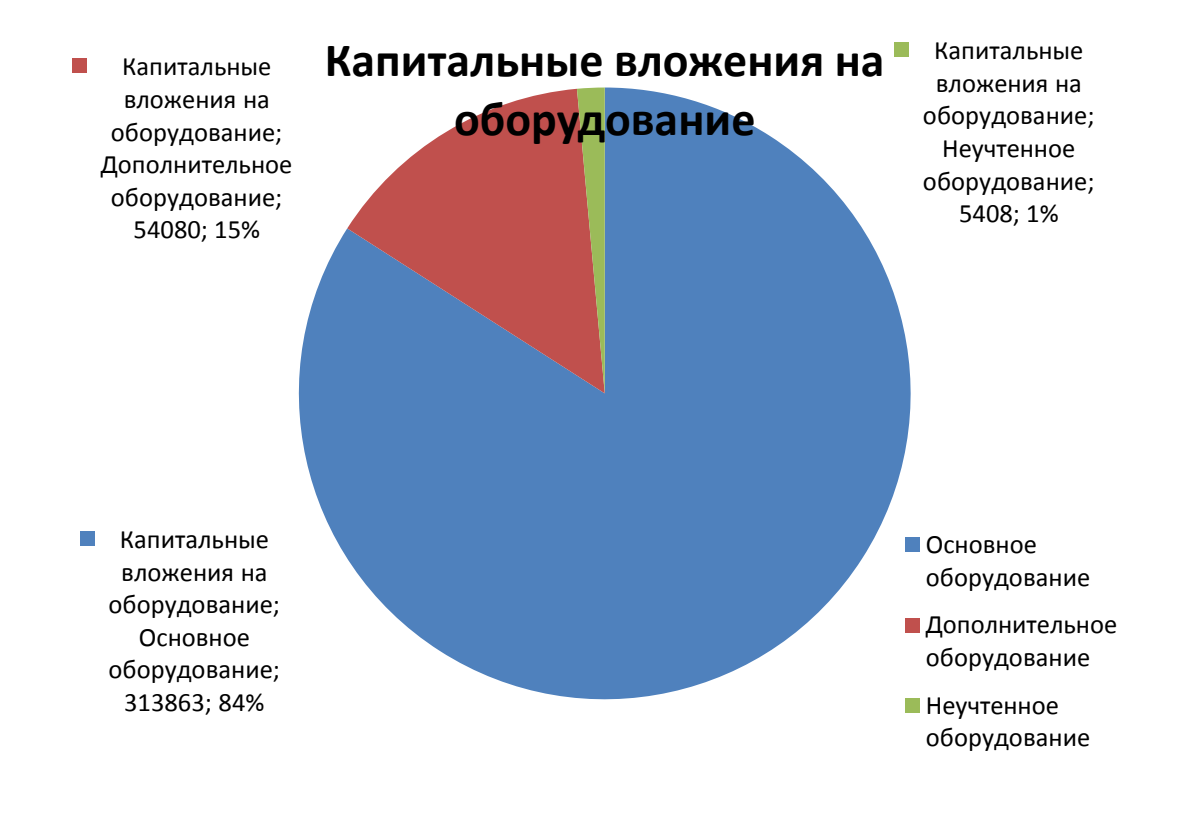

Рисунок 4.1 – Капитальные вложения на оборудование

Стоимость установки и монтажа оборудования являетсязатратами на оплату труда сотрудников.

Чтобы рассчитать заработной платы нужно определить количество сотрудников производственного персонала. Выбранное в дипломном проекте оборудование не нуждается в постоянном присутствии обслуживающего персонала.Исходя из этого, вся группа по обслуживанию оборудования будет состоять из ниже перечисленных специалистов. Рекомендуемый состав обслуживающего персонала приведен в таблице 4.2.

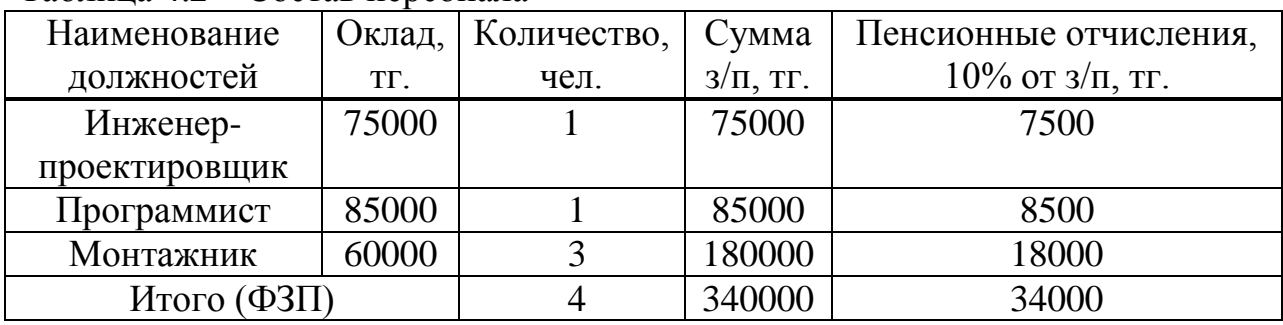

Таблица 4.2 – Состав персонала

Величина общего фонда оплаты труда (*ФОТн*) рассчитывается по формуле:  $\Phi O T_{\mu} = \Phi 3 \Pi \cdot N_{\mu}$  (4.1)

где *ФЗП* – основной фонд заработной платы, *ФЗП* = 340000 тг.;  $N_{\mu}$  – срок для завершения работ,  $N_{\mu} = 1$ ;

 $\Phi O T_{\text{H}} = 340000 \cdot 1 = 340000 \text{ (TT.)}$ .

Социальный налог (СН) составляет 11% от*ФОТ,* где не учитываются  $\overline{10}$ 

 $CH = \Phi O T_u \cdot 0.9 \cdot 0.11$  (4.2)

 $CH = 340000 \cdot 0.9 \cdot 0.11 = 33660$  (Tr.)

Общее капитальное вложение рассчитывается суммой вложений на оборудование и фонда оплаты труда:

 $K = 501443 + 33660 + 340000 = 875103$  T

### **4.2Расчет годовых эксплуатационных расходов**

Эксплуатационные расходы (*Рэк*) – текущие расходы организации на обеспечение бесперебойным видеонаблюдением. К эксплуатационным расходам относятся все расходы на содержание и обслуживание системы. Эксплуатационные расходы рассчитываются на основе группировки затрат по экономическим элементам, которая принята для всех отраслей экономики:

- амортизационные отчисления;
- материальные затраты;
- расходы на профилактические работы;

Материальные затраты

Материальные затраты (*Мз*) включает в себя оплату электроэнергии для производственных потребностей, затраты на материалы и запасные части. Составляющие материальных затрат устанавливаются по формуле:

$$
M_{3} = 3_{\nu} + 3_{\nu}, \tag{4.3}
$$

где *Зэн* – затраты на оплату электроэнергии;

*З<sup>м</sup>* – затраты на материалы и запасные части.

Затраты на оплату электроэнергии определяются с учетом мощности оборудования по формуле:

 $3_{3H} = T \cdot 24 \cdot 365 \cdot P$ , (4.4) Где*Т* – тариф на электроэнергию, Т = 19,44 тг./кВт/час; *Р* – мощность оборудования, *Р* = 0,16 кВт.

 $3_{3H}$  = 19,44 · 24 · 365 · 0,16 = 27247,104 (TT.).

Затраты на материалы и запасные части составляют 3,5% от вложений на оборудование*К* и определяется по формуле:

$$
3M = K \cdot 0.035
$$
  
3<sub>M</sub> = 501443 \cdot 0.035 = 17550,505(TT.). (4.5)

Величина общих материальных затрат составит:

*М<sup>з</sup>* = 27247,104 +17550,505= 44797,609(тг.).

Оплата труда работника, проводящего профилактические работы, рассчитывается по формуле:

 $\overline{OT}_{n.n.p} = C_{n.n.p} \cdot \overline{A}_{n.n.p}$  (4.6) где  $C_{\text{n.m.p.}}$  – ставка на планово-профилактические работы,  $C_{\text{n.m.p.}}$  = 15000 тг  $\mu_{n,n,p}$  - количество ППР в год, $\mu_{n,n,p} = 6$  дней. ОТ<sub>п.п.р.</sub>= 15000 $\cdot$ 6 = 90000 тг

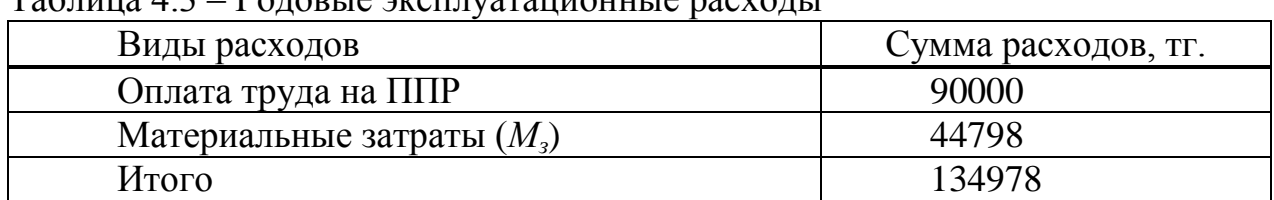

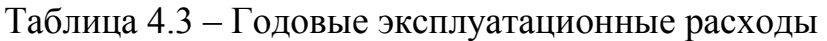

Таким образом, общие эксплуатационные расходы равны 134978 тг. Ниже приведен график процентного соотношения всех составляющих годовых эксплуатационных расходов.

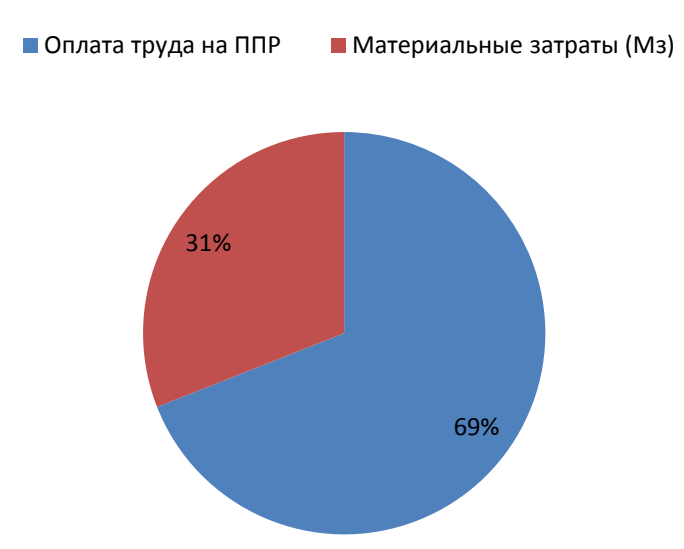

## **Годовые эксплуатационные расходы**

Рисунок 4.2-Годовые эксплуатационные расходы

Плата за ППР, распределяется на родителей, чей ребёнок посещает детский сад, в которой установлено соответствующее оборудование и которая составит 90000тенге в год. Если ДС посещают 500 детей,

 $T_{\text{IIIIP}} = 90000/500 = 180 \text{ tr/rod.}$ 

В эту сумму входит программное обеспечение и присвоение логина и пароля для подключения к видеокамере.

Данный показатель будет учитываться как доход от дополнительных предоставляемых услуг, но прибыли от этого не будет, т.к. родители будут оплачивать только ту сумму, которая необходима для ППР.

Установка видеонаблюдения в детском саду помимо родителей необходима такжесамим воспитателям, потому что помогает:

- Более качественно выполнятьзадачи воспитания и образования детей;

- Оперативно вносить изменения и дополнения в воспитательный процесс;

- Повысить уровень оказания платных услуг.

[Установить видеонаблюдение](http://www.powervideo.ru/ustanovka_video/) в детском саду или другом дошкольном учреждении обходится не слишком дорого, для этого необходимо один раз потратиться на покупку и установку оборудования, монтаж системы и наладку ее специалистом. Исходя из этого, можно сделать вывод, что для

организации системы видеонаблюдения дополнительных капитальных вложений или кредита не требуется. Ежемесячной оплаты также не требуется, необходимо раз в два месяца проводить планово-профилактические работы.

## **Заключение**

В данном дипломном проекте была рассмотрена тема: «Проектирование систем цифрового видеонаблюдения в детском саду № 93 г. Алматы».

Видеонаблюдение-это очень перспективная и инновационная область развития в нашей стране.Видеонаблюдение позволяет решить проблему безопасности в детском саду. При желании возможна установка камер таким образом, чтобы была видна полная картина пребывания детей на территории детского сада: с момента привода родителей, до прихода родителей вечером. Установить систему в детском саду не сложно, но зачастую осложняется нежеланием работников детского сада находится под наблюдением родителей. Видеонаблюдение делает процесс воспитания детей более открытым, а также делает более оперативной реакцию на воспитательный процесс.

В дипломном проекте был выполнен анализправильногоподбораоборудованиядля проектирования системы. К оборудованию относятся: камеры(внутренние, уличные), видеорегистраторы а также видеомониторы.

Основными критериями для выбора оборудования являются: относительно невысокая стоимость, надежность, функциональность.

В работе был произведен расчет безотказной работы каналов, использующих пакетную передачу данных.

В данном дипломном проекте рассмотрена оценка эффективности организации работы операторов системы видеонаблюдения. Таким образом, в этой главе проведен расчет помещения на безопасность жизнедеятельности. Произведен расчет естественного освещения, а также расчет искусственного освещения методом коэффициента использования светового потока.

В экономической части дипломного проекта при расчете экономических и финансовых показателей развития связи были рассчитаны следующие главные технико-экономические показатели: эксплуатационные расходы, капитальные вложения.

## **Список использованной литературы**

- 1. http://www.sb-reshenie.ru/montazh-videonabludeniya/videonablyudeniev-detskom-sadu.html
- 2. http://ru.wikipedia.org/wiki/коаксиальный\_кабель
- 3. Н. Олифер Основы компьютерных сетей **–** Санкт-Петербург: Питер,  $2009r - 400c$ .
- 4. http://parsagroup.ru/

5. Кемельбеков Б.Ж., Мышкин В.Ф., Хан В.А. Волоконнооптические кабели. М., 1999.

6. ГОСТ 12.0.003-74 ССБТ Микроклиматические условия в помещении.

7. СНиП II – 4 – 79. Естественное и Искусственное освещение.

8. Базылов К.Б., Алибаева С.А., Бабич А.А.. Выпускная работа бакалавров. Экономический раздел. Методические указания для студентов всех форм обучения специальности 050719 –Радиотехника электроника и телекоммуникации. - Алматы: АУЭС, - 20011.

9. Голубицкая Е.А., Жигульская Г.М. Экономика связи: Учебник для вузов. - М.: Радио и связь, 1999.

- 10. http://www.video-vision.ru
- 11. http://secucad.com/
- 12. http://www.sb-reshenie.ru/montazh-videonabludeniya.html

# Приложение А

| Mathcad - [Для маршрутизатора IP]                                                                                                 |                                                                                                    |          | $\overline{\phantom{a}}$ $\overline{\phantom{a}}$ $\overline{\phantom{a}}$ $\overline{\phantom{a}}$<br>$\mathbf{x}$ |
|----------------------------------------------------------------------------------------------------|----------------------------------------------------------------------------------------------------|----------|----------------------------------------------------------------------------------------------------|
| <mark>м.</mark> ) Файл Правка Вид Добавить Формат Инструменты Символика Окно Справка                                              |                                                                                                    |          | $   \times$                                                                                                    |
|                                                                                                    | 0 * & 8   \$ 0 *   * @ 6   * *   " +   # } =   & * 0   1:0%  *   0                                                              |          | $\parallel$ [::] $\times$                                                                                           |
| - ■   烟   圈                                                                                                    |                                                                                                    |          |                                                                                                    |
| $=$ < > $\leq$ $\geq$ $\neq$ $\neg$ $\wedge$ $\vee$ $\oplus$                                                                      |                                                                                                    |          |                                                                                                    |
|                                                                                                    |                                                                                                    | Мой сайт | ▼ PGO                                                                                                    |
| 区隶涉田岛图画讲区   Normal                                                                                                    | $\blacktriangleright$ Arial                                                                                                    |          | $\blacktriangledown$ 10 $\blacktriangledown$ B $I \perp$                                                            |
| $Rx := 19.2$ $Ru := 5.3$ $L_x := 50$                                                                                              |                                                                                                    |          |                                                                                                    |
| $\text{Kncn} := \frac{\text{Rn}}{\text{Rn}}$ $\text{Kncn} = 0.276$                                                                |                                                                                                    |          | $^{+}$                                                                                                    |
|                                                                                                    | to focus = $\frac{L}{R_K}$ to focus = 2.604 to $x := \frac{K n c \pi}{1 - K n c \pi}$ to focus to $x = 0.993$                   |          |                                                                                                    |
| $T = 3.597$<br>$T = 3.597$                                                                                                    |                                                                                                    |          |                                                                                                    |
|                                                                                                    |                                                                                                    |          |                                                                                                    |
| $R_M = 2048$ $R_M = 5.3$ $L_x = 50$                                                                                               |                                                                                                    |          |                                                                                                    |
| $\text{Kmcm} = \frac{\text{Rm}}{\text{Rm}}$ $\text{Km} = 2.588 \times 10^{-3}$                                                    |                                                                                                    |          |                                                                                                    |
|                                                                                                    | $\frac{1}{100 \text{cm}} = \frac{L}{R_K}$ to 6cm = 0.024 $\frac{Km}{1 - K_{\text{max}}}$ to 6cm to $\pi = 6.334 \times 10^{-5}$ |          |                                                                                                    |
| $T_{\text{max}} = \text{to6cm} + \text{to}$ T = 0.024                                                                             |                                                                                                    |          |                                                                                                    |
|                                                                                                    |                                                                                                    |          |                                                                                                    |
| $R_M := 19.2$ $R_M := 8$ $L_M := 50$ $L_{CII} := 14 \times .59$                                                                   |                                                                                                    |          |                                                                                                    |
| $\mu = \text{to6cm}$ $\frac{\text{to6cm}}{\text{to6cm}} = \frac{\text{L}u + \text{L} \text{cm}}{\text{h}}$ $\text{to6cm} = 3.034$ |                                                                                                    |          |                                                                                                    |
|                                                                                                    |                                                                                                    |          |                                                                                                    |
| Нажмите F1 для справки.                                                                                                    |                                                                                                    | Авто     | NUM Страница 1                                                                                                    |

Рисунок А.1- Листинг программы Mathcad

| M Mathcad - [Для маршрутизатора IP]                                                                                                    |      | ΣŜ<br>▣<br>U                                       |
|----------------------------------------------------------------------------------------------------|------|----------------------------------------------------|
| 1. Файл Правка Вид Добавить Формат Инструменты Символика Окно Справка                                                                                                    |      | $F \times$                                         |
| 0 - 6 B & 6 Y   3 & 6   - -   " -   10 D =   & + 0   100 - -  0                                                                                                    |      |                                                    |
|                                                                                                    |      |                                                    |
| $\boxed{\blacksquare\blacktriangleleft\blacktriangleleft\lbrack\mathbb{H}\mathbb{I}\rbrack\mathbb{H}}\mathbf{x}=\boxed{\frac{\partial}{\partial x}\left(\frac{x}{x}\right)\mathbb{E}\mathbb{I}\left[\alpha\boldsymbol{\beta}\right]\blacktriangleleft\mathbb{I}\right]}\quad\boxed{\mathbf{x}}\quad\mathbf{0}\quad\mathbf{1}\quad\mathbf{0}\quad\boxed{\mathbf{0}\quad\mathbf{0}\quad\mathbf{0}\quad\boxed{\mathbf{0}\quad\mathbf{0}\quad\mathbf{0}\quad\mathbf{0}\quad\mathbf{0}\quad\mathbf{0}\quad\mathbf{0}\quad\mathbf{0}\quad\mathbf{0}\quad\mathbf{0$ |      | ▼∣ ∂°ெ                                             |
| 区炎淡@@囫囵的许比   Normal<br>$\blacktriangleright$ Arial                                                                                                    |      | $\mathbf{F}$ 10 $\mathbf{F}$ <b>B</b> $I$ <b>U</b> |
|                                                                                                    |      |                                                    |
| $K_{\text{MCT}} = \frac{R_H}{R_K}$ $K_{\text{MCT}} = 0.417$                                                                                                    |      |                                                    |
|                                                                                                    |      |                                                    |
|                                                                                                    |      |                                                    |
| $R_K = 2048$ $R_M = 8$ $L_M = 200$ $L_{CUT} = 164.6$                                                                                                    |      |                                                    |
| $\mu_{\text{tot}} = \text{to6cm}$ $\frac{\text{to6cm}}{\text{cm}} = \frac{\text{L}n + \text{L} \text{cm}}{R_K}$ $\text{to6cm} = 0.178$                                                                                                    |      |                                                    |
|                                                                                                    |      |                                                    |
| $\text{Kmcm} = \frac{\text{Rm}}{\text{Rm}}$ $\text{Kmcm} = 3.906 \times 10^{-3}$                                                                                                    |      |                                                    |
|                                                                                                    |      |                                                    |
|                                                                                                    |      |                                                    |
| $R_K = 19.2$ $R_M = 8$ $L_M = 50$ $L_{CUT} = 14.59$ $k = 0.175$                                                                                                    |      |                                                    |
| $\mu_{\rm c}$ = toben $\frac{\text{to form}}{\text{to form}} = \frac{\text{Ln} + \text{Lcn}}{\text{R}_{\rm sc}}$ toben = 3.364                                                                                                    |      |                                                    |
|                                                                                                    |      |                                                    |
| $A_{\infty} = \frac{Rn}{R_{\infty}}$                                                                                                    |      |                                                    |
|                                                                                                    |      |                                                    |
| $Km = k \cdot (1 + A)$ $Km = 0.248$                                                                                                    |      |                                                    |
|                                                                                                    |      |                                                    |
|                                                                                                    |      |                                                    |
| $m_{\text{av}} = \frac{\text{Ln} + \text{Ln}}{\text{Rk}} \cdot \text{Ln} \left( 0.75 - \frac{k}{2} \right) - \frac{k}{2} \cdot \text{Ln}}{\text{Ln} \left( 1 - \frac{k}{2} \right) - k \cdot \text{Ln}}$ $m = 2.558$                                                                                                    |      |                                                    |
|                                                                                                    |      |                                                    |
| Нажмите F1 для справки.                                                                                                    | Авто | NUM Страница 1                                     |

Рисунок А.2-Листинг программы Mathcad

| $\Box$ e<br>Mathcad - [Для маршрутизатора IP]                                                                                                    | $\mathbf{x}$               |
|----------------------------------------------------------------------------------------------------|----------------------------|
| الله Файл Правка Вид Добавить Формат Инструменты Символика Окно Справка)                                                                                                    | $F \times$                 |
| 0 - 6 B   4 Q Y   3 & 8   - -   " -   10 D =   5 & 0   100% -  0                                                                                                    |                            |
|                                                                                                    |                            |
| ■   ≁  :::  x=   《 '≲'  ∑'] aβ ●              ∈ __  ←   50   EB  │ │       Moй caйт                                                                                                    | $\mathbf{r}$ $\partial$ Go |
| $\mathbf{F}$ 10 $\mathbf{F}$ <b>B</b> $I$ <b>U</b>  <br>区及涉⊕@囫⋒势区  Normal _____<br>$\blacktriangleright$ Arial                                                                                                    |                            |
| $m = \frac{\text{Ln} + \text{Ln}}{\text{Rk}} \cdot \text{Ln} \left( \frac{0.75 - \frac{k}{2}}{2} \right) = \frac{k}{2} \cdot \text{Ln}}{\text{Ln} \left( 1 - \frac{k}{2} \right) = k \cdot \text{Ln}}$ $m = 2.558$                                |                            |
| $R_{\text{MAX}} = 2048$ $R_{\text{MAX}} = 5.3$ $L_{\text{MAX}} = 200$ $L_{\text{MAX}} = 164.6$ $R_{\text{MAX}} = 0.175$<br>$\mu_{\rm w}$ = to 6cm $\frac{\text{to}}{\text{to}} = \frac{\text{L}n + \text{L} \text{cm}}{R_{\rm x}}$ to 6cm = 0.178 |                            |
| $A_{\infty} = \frac{Rn}{R_{\infty}}$                                                                                                    |                            |
| <b>KHCH</b> := $k \cdot (1 + A)$ <b>KHCH</b> = 0.175                                                                                                    |                            |
| $m = \frac{\text{Ln} + \text{Ln}}{\text{Rk}} \cdot \text{Ln} \cdot \left( \frac{0.75 - \frac{k}{2}}{2} \right) - \frac{k}{2} \cdot \text{Ln}}{\text{Ln} \cdot \left( 1 - \frac{k}{2} \right) - k \cdot \text{Ln}}$ $m = 0.06$                     |                            |
| $p := 0.015$ $m := 15$ $Rx := 19.2$ $Rm := 5.6$ $Lm := 50$ $Lcm := 14.59$                                                                                                    |                            |
| $a = 4 \cdot R_K + \frac{m^2 \cdot R_K^2}{2 R_H} - 3 \cdot m \cdot R_H + \frac{4 \cdot R_K}{R_H} + m^2 \cdot R_H - 4 \cdot m \cdot R_K - 2 \cdot R_K \cdot p + m \cdot R_H \cdot p = -5.441 \times 10^5$                                          |                            |
| $b = {m^2 \cdot Rn \cdot Lcn \over n}$ - 4 m $Rn \cdot Lcn + 2 \cdot m^2 \cdot Ln \cdot Lcn - 4 \cdot m \cdot Rn \cdot Lcn + 2 \cdot m \cdot Rn \cdot Lcn \cdot p$ $b = 3.076 \times 10^5$                                                        |                            |
| Нажмите F1 для справки.<br>Авто<br>NUM   Страница 1                                                                                                    |                            |

Рисунок А.3-Листинг программы Mathcad

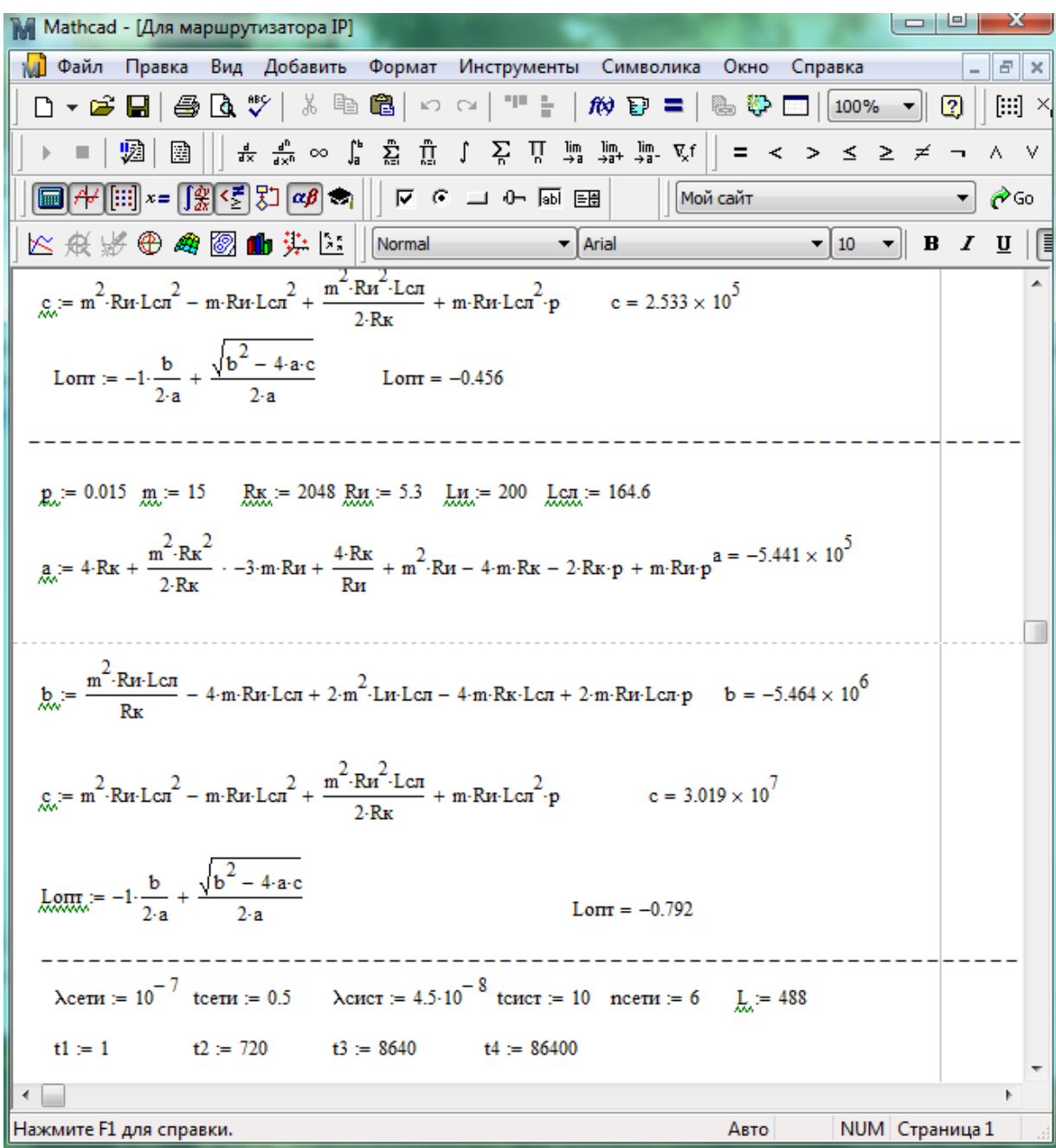

Рисунок А.4-Листинг программы Mathcad

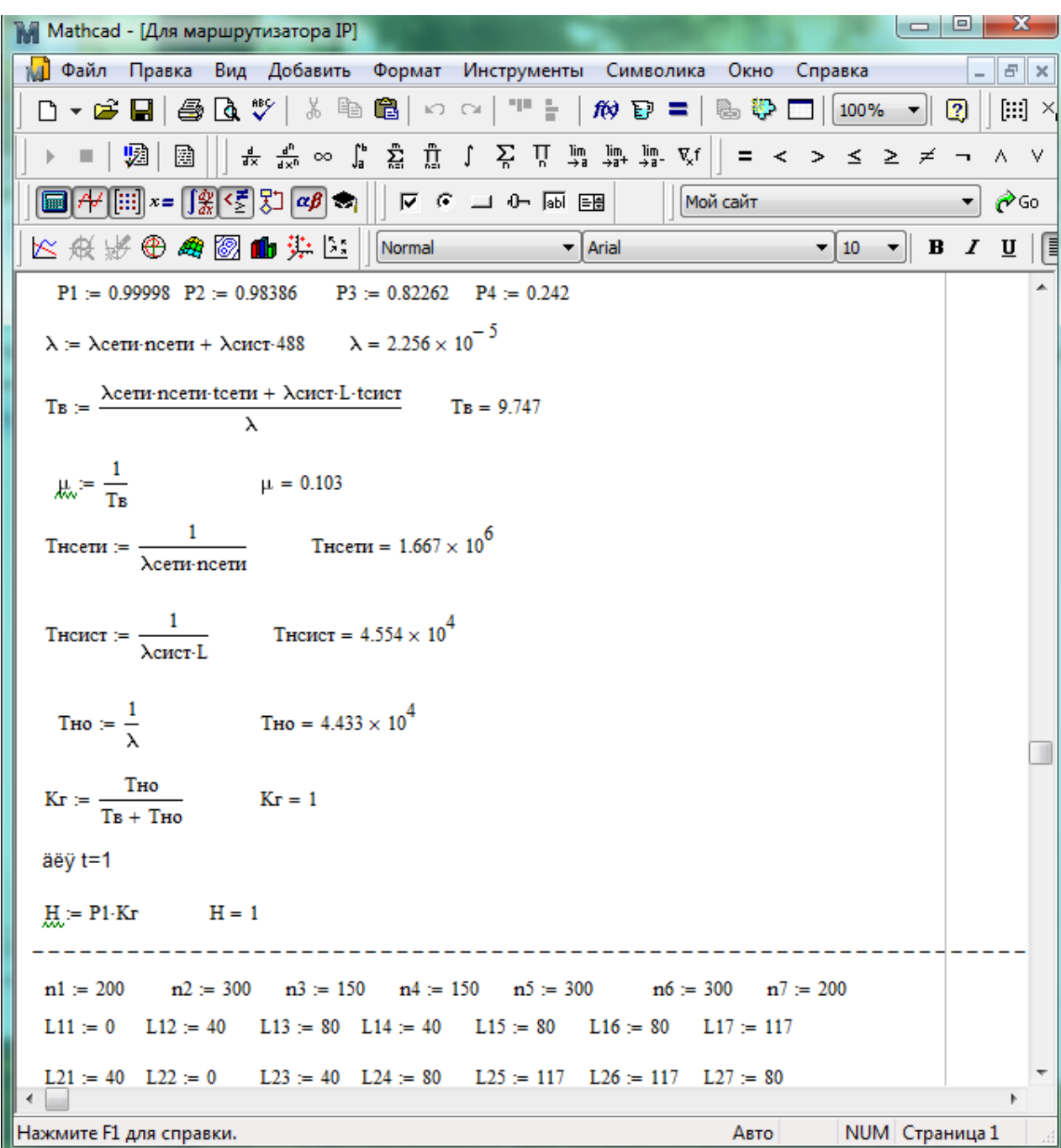

Рисунок А.5-Листинг программыMathcad

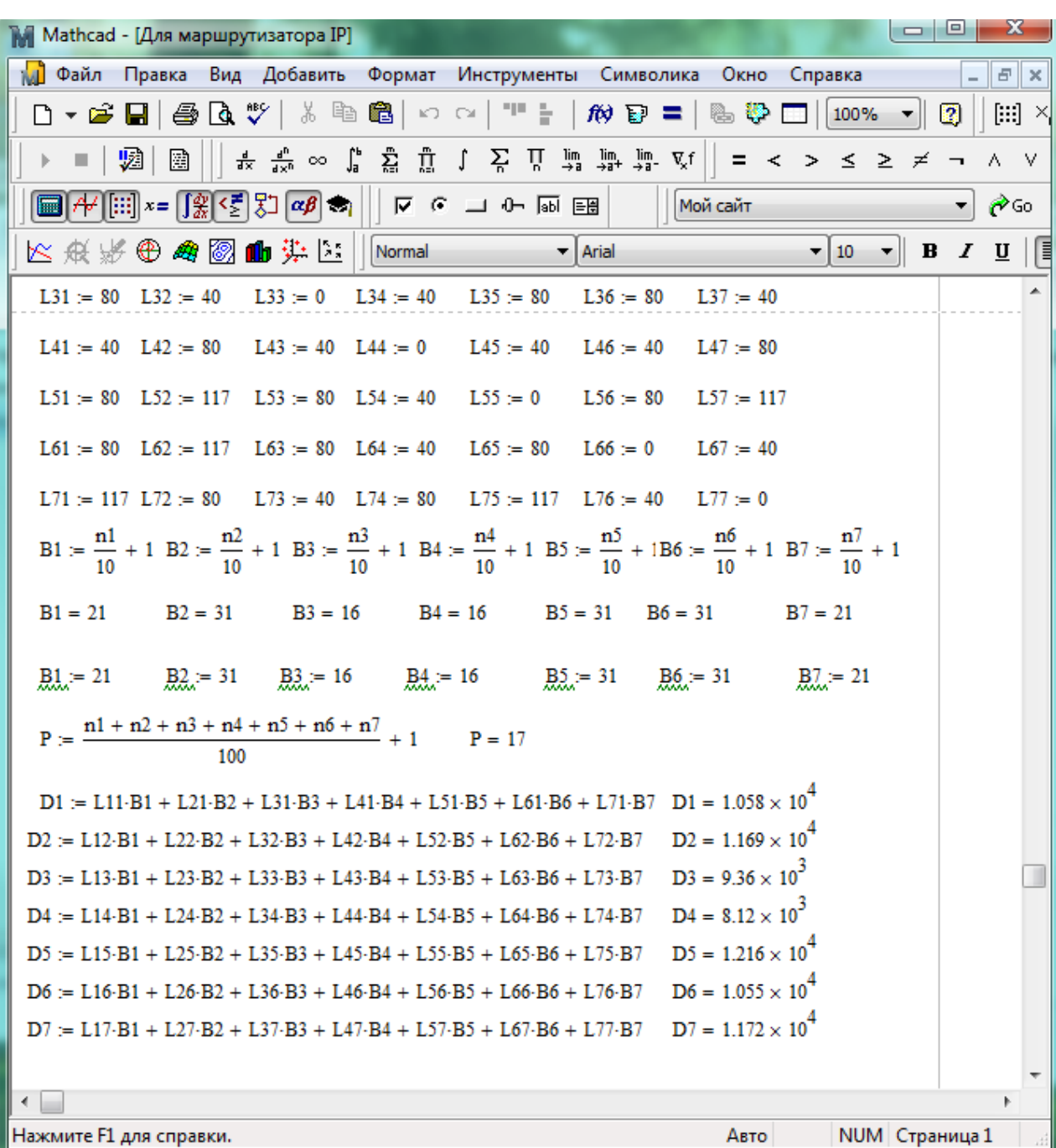

Рисунок А.6-Листинг программы Mathcad

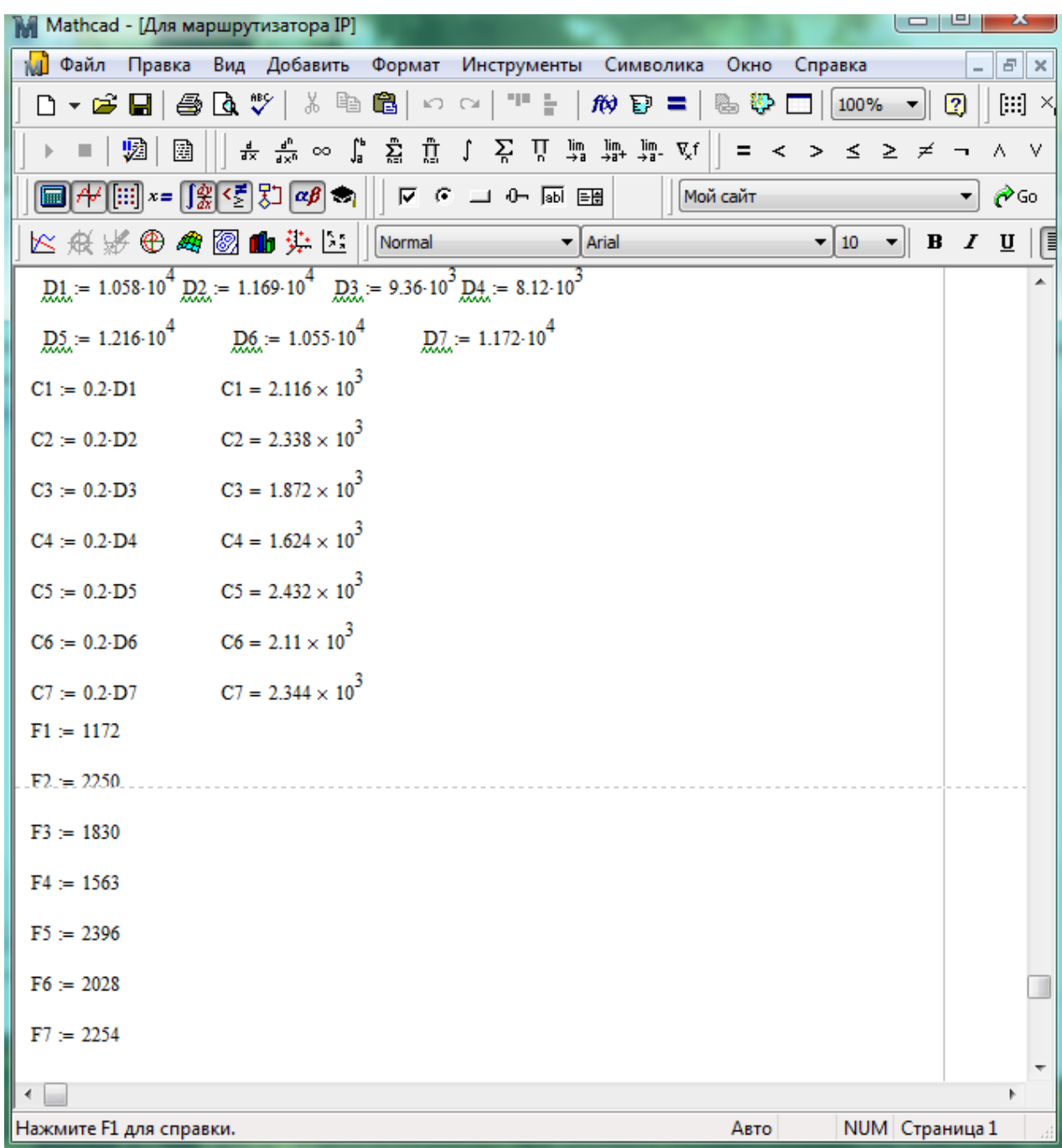

Рисунок А.7-Листинг программы Mathcad